**Česká zemědělská univerzita v Praze**

**Provozně ekonomická fakulta**

**Katedra informačních techologií**

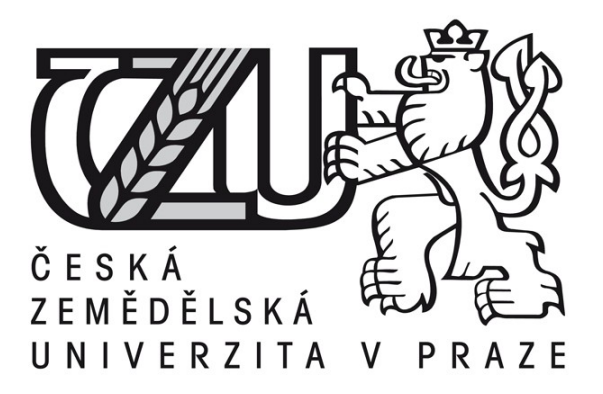

# **Bakalářská práce**

# **Open alternativy v informačních systémech**

**Petr Liška**

**© 2011 ČZU v Praze** 

# **! ! !**

# **Místo této strany vložíte zadání bakalářské práce. (Do jedné vazby originál a do druhé kopii)**

**! ! !**

### Čestné prohlášení

Prohlašuji, že svou bakalářskou práci "Open alternativy v informačních systémech" jsem vypracoval samostatně pod vedením vedoucího bakalářské práce a s použitím odborné literatury a dalších informačních zdrojů, které jsou citovány v práci a uvedeny v seznamu literatury na konci práce. Jako autor uvedené bakalářské práce dále prohlašuji, že jsem v souvislosti s jejím vytvořením neporušil autorská práva třetích osob.

V Praze dne 31, 3, 2011

Poděkování

Rád bych touto cestou poděkoval vedoucímu práce Čestmíru Halbichovi CSc., za jeho pomoc, konzultace a cenné rady. Dále bych rád poděkoval slečně Janě Broučkové za námět na makro a svým rodičům za podporu.

# **Open alternatives in information systems**

**----------------------------------------------------------------------**

#### **Souhrn**

Tato práce se zabývá open-source softwarem, jeho historií, výhodami, nevýhodami a možnostmi jeho použití v praxi. Dále porovnává některé open-souce alternativy s jejich proprietárními konkurenty. Největší pozornost je věnována OpenOffice.org, kterému jsou také navrhnuta řešení na zvýšení konkurenceschopnosti. Ta by také mohla být zvýšena přiloženým makrem.

#### **Summary**

This work deals with open-source software, its history, advantages, disadvantages and possibilities of use in practice. It presents a comparison of some open-source alternatives to their proprietary competitors. Most attention is paid to OpenOffice.org, and to improve its competitiveness, several suggestions are provided. The software's quality could also be enhanced by an attached macro.

**Klíčová slova:** Open source, svobodný software, proprietární, OpenOffice.org, alternativy, porovnání, otevřený formát, makro

**Keywords**: Open source, free software, proprietary, OpenOffice.org, alternatives, comparison, open format, macro

# Obsah

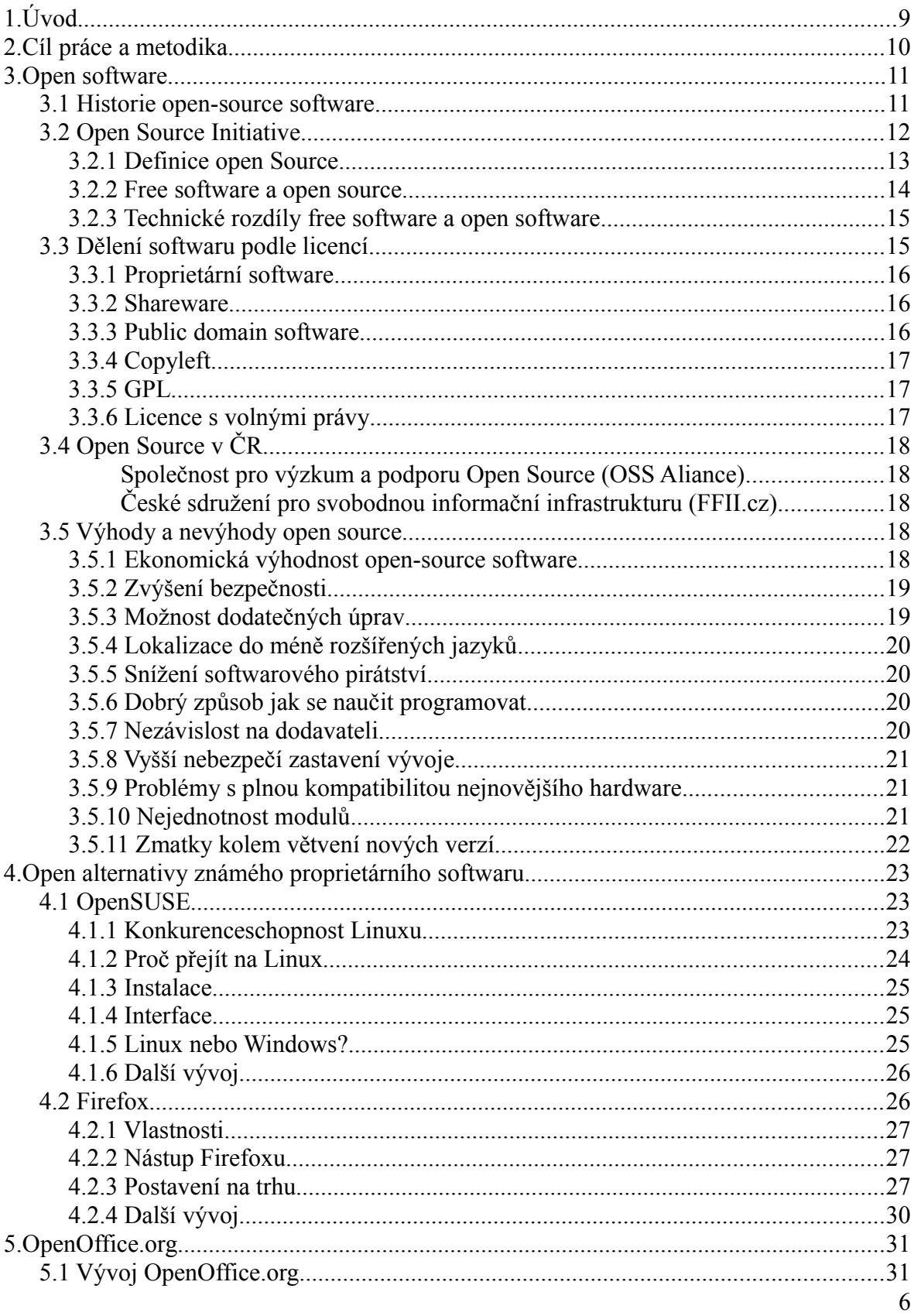

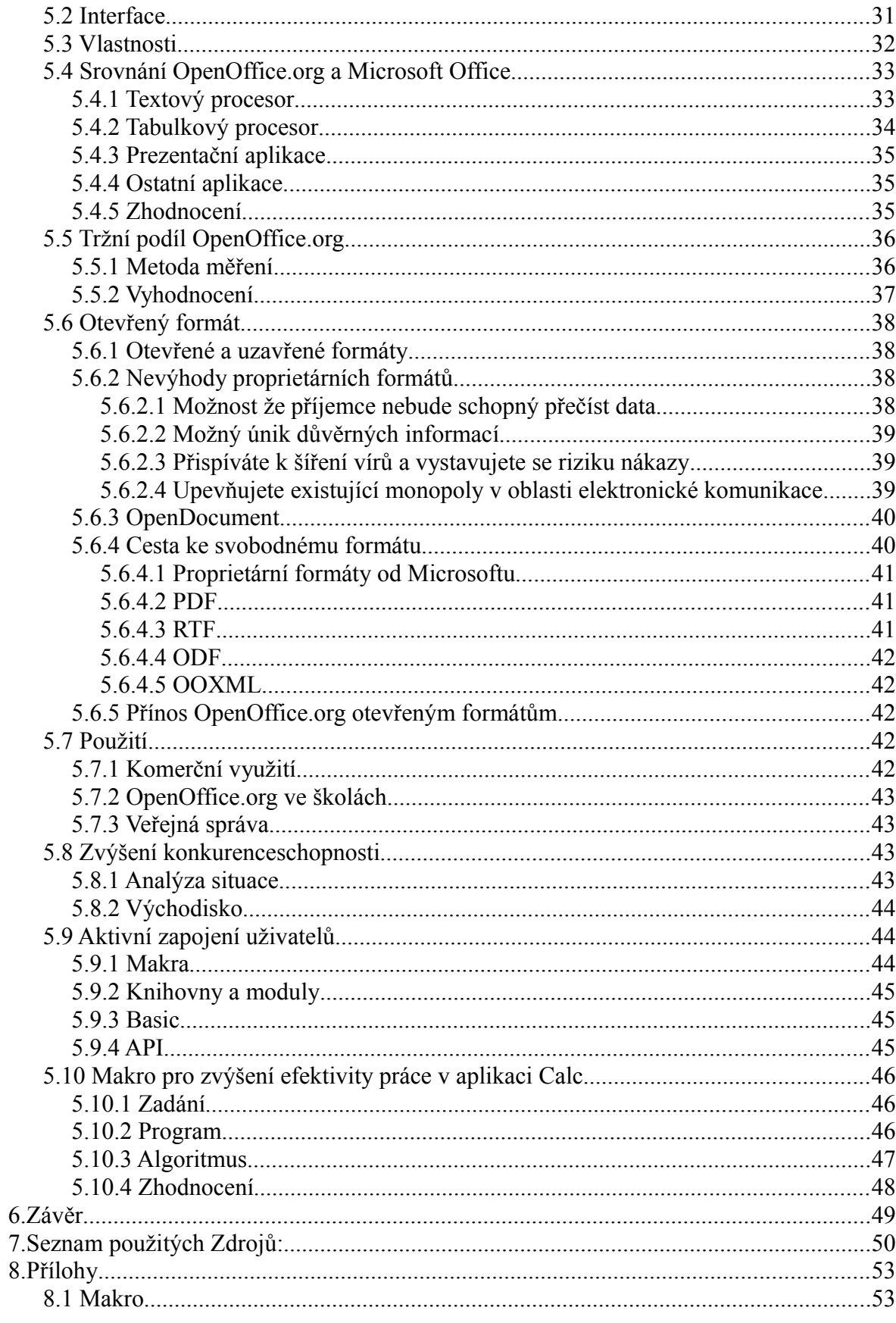

# **Seznam ilustrací**

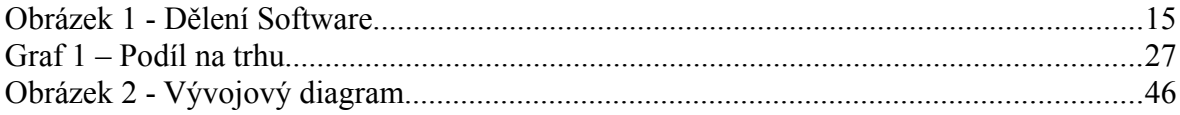

# **Seznam tabulek**

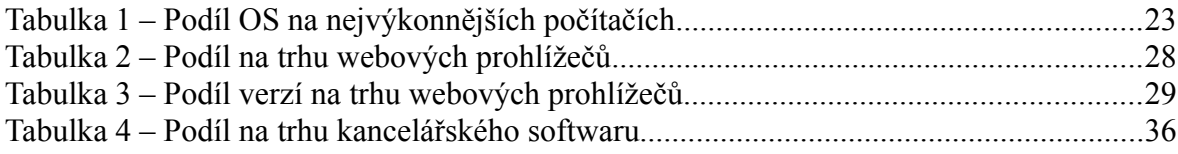

# **1. Úvod**

V dnešním světě počítačů vzniká a dále se vyvíjí nepřeberné množství programů a aplikací, které slouží k usnadnění nebo umožnění práce ve veřejné správě i soukromém sektoru. Dále mohou být určené k získávání, zpracování nebo šíření informací, ke komunikaci s ostatními lidmi, ale i třeba k zábavě.

Pokud se podíváme na software po ekonomické stránce, je to především statek, který se dá prodat nebo koupit. Tento statek má však unikátní vlastnosti. Je možné jej snadno rozmnožit a také vylepšit. Ta první vlastnost je u dodavatelů krajně nežádoucí, protože tak mohou přicházet o zisky. Software a zdrojový kód je tak obvykle chráněn nějakou licencí, která chrání autorská práva a která upravuje možnosti použití aplikace. Většina programů navíc bývá vydána pouze jako binární soubor, který už není možné přečíst nebo měnit. To však znemožňuje využití druhé vlastnosti, možnosti modifikace, jež je naopak velmi žádoucí u uživatelů.

Tento stav byl příčinou vzniku svobodného softwaru, ze kterého se později hlavně z marketingových důvodů vyvinul open source software. Jeho hlavním cílem je právě dát všem uživatelům práva i možnost k tomu aby si program upravili podle svého a třeba ho i dále distribuovali ať už pozměněný, nebo původní verzi. Je jasné, že tento přístup nebyl přijímán softwarovými společnostmi s nadšením, zvlášť před změnou anglického označení Free software. To totiž evokovalo mylný dojem, že by aplikace měly být zdarma, což není pro maximalizaci zisku vhodný předpoklad.

Vývoje se tak chopili jednotliví programátoři, kolem kterých se začali rozrůstat skupinky a později celé komunity stejně zapálených lidí. Programy, které zprvu vznikaly, rozhodně nebyly dokonalé. Jejich funkčnost a hlavně interface značně zaostávaly za proprietárními, pro které nebyly vážnou konkurencí. Postupem času se však začala projevovat ta obrovská výhoda open source, a sice že ho každý může vylepšit. Kromě toho některé softwarové firmy začaly open source podporovat buď finančně, nebo zveřejněním kódů některých svých aplikací. Výsledkem je dnes existence open source alternativ k převážné většině softwaru. Proto vyvstává otázka, zda nenadešel čas na změnu softwaru. Tato práce se zabývá rozdíly proprietárních programů a jejich open alternativ.

# **2. Cíl práce a metodika**

Cílem této práce je posoudit přínos a možnost uplatnění open-source softwaru v běžném pracovním prostředí s ohledem na jeho výhody a nevýhody. Největší pozornost je věnována bezpečnosti a modifikovatelnosti.

Dalším cílem je porovnat vlastnosti některých nejznámějších open-source aplikací s jejich proprietárními konkurenty. Toto srovnání se zaměří na rozdíly mezi oběma produkty, jejich podíl na trhu a možný vývoj v této oblasti.

Stěžejním cílem této práce pak bude posouzení přínosu a možnosti uplatnění kancelářského balíku OpenOffice.org. Součástí tohoto cíle bude i návrh jak ještě zvýšit konkurenceschopnost vůči dominantnímu balíku Microsoft Office a vlastní makro, které, jak věřím, může zvýšit efektivitu práce v kanceláři i ušetřit mnoho času jednotlivým uživatelům.

Metodický postup se zakládal na sběru informací z internetových zdrojů a tam, kde to bylo možné, i z odborné literatury zabývající se Open Source problematikou, nebo nějakým konkrétním Open Source programem. Informace potřebné pro tvorbu vlastního makra pro OpenOffice.org byly získány z příručky uvedené v seznamu použité literatury. Protože jsem však toto makro programoval v nejnovější verzi tohoto kancelářského softwaru s označením 3.3, musel jsem čerpat informace i z oficiálních stránek, neboť zmíněná příručka byla napsána pro starší verzi.

## **3. Open software**

Když mluvíme o open alternativách v softwarovém inženýrství, měli bychom si nejdříve objasnit, co to vůbec je open software. Open software nebo také open-source software jsou takové aplikace, které jsou šířeny se zachováním určitých práv a svobod pro jejich koncového uživatele. "Jde o práva spouštět program za jakýmkoli účelem, studovat jak pracuje a přizpůsobit ho svým potřebám, k tomu je předpokladem přístup ke zdrojovému kódu. Dále jsou to práva redistribuovat kopie dle svobodné vůle, vylepšovat program a zveřejňovat tato vylepšení" (1, s. 16). "Základním rysem open-source softwaru je skutečnost, že ačkoli za získání licencí tohoto softwaru můžete zaplatit, nebo je obdržet zdarma, poté bez ohledu na způsob jak jste je získali, máte vždy právo software dále kopírovat a měnit, včetně práva jej prodávat nebo darovat a to jak kopie, tak i pozměněné verze" (1, s. 16-17).

### *3.1 Historie open-source software*

Dříve než se začal používat termín open-source software, uskutečnila se řada událostí, které formovaly základní myšlenky a které vyvrcholily vznikem open-source software.

V letech 1969-1970 začaly laboratoře AT&T vyvíjet malý operační systém, který byl pojmenován Unix. "Ve spolupráci s akademickou obcí vznikla v roce 1979 sedmá verze Unixu, která je předchůdcem všech open-source unixových operačních systémů. Unixové systémy jsou využívány jako operační systémy pro servery, pracovní stanice a v současné době i pro osobní počítače. Sehrály velmi důležitou roli při vzniku Internetu a přechodu od jednotlivých počítačů k počítačovým sítím" (1, s. 23).

V roce 1985 založil Richard Matthew Stallman nadaci Free Software Foundation (FSF), česky Nadace pro svobodný software. Nadace vytvořila projekt GNU, který se snažil položit základy svobodného operačního systému Unix. "Základem filosofie projektu GNU je přesvědčení, že svobodný software je záležitost svobody, a proto by lidé měli mít svobodu využívat software všemi způsoby, které přinášejí nějaký společenský užitek. Software se liší od hmotných objektů jako židle, auto, nebo benzín právě v tom, že může být mnohem snadněji kopírován a modifikován. Nadace pro svobodný software existuje

dodnes a patří mezi nejdůležitější subjekty v open-source světě" (1, s. 24).

"V roce 1991 začal Linus Torvalds vyvíjet jádro operačního systému, které nazval Linux. V kombinaci s dalšími komponentami vyvíjenými Nadací pro svobodný software začal vznikat kompletní svobodný operační systém. Zpočátku byl Linux vyvíjen a používán zejména jednotlivými nadšenci, ale časem získal podporu velkých společností jako IBM, Hewlett-Packard, Nokia a Novell pro využití na serverech, a poslední dobou získává popularitu i na desktopovém trhu. Zastánci a analytici připisují jeho úspěch nezávislosti na dodavateli, nízkých nákladech, flexibilitě, bezpečnosti a spolehlivosti" (1, s. 24).

"Teprve v roce 1997 vznikl název open source a začala se psát historie hnutí open-source. Eric S. Raymond v té době uveřejnil esej pod názvem "Katedrála a bazar", ve které zdůrazňuje příčiny a důvody, proč věří, že open-source licence mají za následek vyšší kvalitu a levnější cenu softwaru. 22. ledna 1998 firma Netscape oznámila, že zveřejní zdrojové kódy pro svůj internetový prohlížeč Netscape Navigator 5.0. Toto prohlášení výrazně podpořilo open-source komunitu a její důvěryhodnost. Netscape Navigator byl v té době nejpoužívanějším internetovým prohlížečem vůbec. V roce 1998 založili Eric S. Raymond a Bruce Perens neziskovou organizaci Open Source Initiative (OSI) právě pro podporu marketingu a obchodu kolem hnutí open-source. Založení OSI a informovanost o výhodách open-source mělo za následek také zájem komerčních organizací a podporu Linuxu. Mezi prvními společnostmi, které otevřeně podpořili hnutí open-source a Linux jako operační systém byly Oracle, IBM, Corel a Intel. V roce 1999 koupila firma Sun Microsystems kancelářský balík StarOffice a o rok později věnovala komunitě open-source zdrojové kódy a tak vznikl dnes velmi oblíbený OpenOffice.org"  $(1, s. 24)$ . [1]

### *3.2 Open Source Initiative*

"Konkrétním podnětem pro vznik Open Source Initiative byla snaha o určité zatraktivnění počítačových programů, jejichž zdrojový kód je přístupný, pro samotný softwarový průmysl a také pro velké podniky (na straně uživatelské)" (2).

### **3.2.1 Definice open Source**

Ze začátku se definice open source moc nelišila od definice svobodného softwaru. Později došlo k jejímu upravení a nyní má následující podobu:

- 1. Licence programu nesmí nikoho omezovat v prodávání nebo rozdávání programu jako součást celku obsahujícího programy z různých zdrojů. Licence nesmí vyžadovat licenční poplatek nebo jiný poplatek za takový prodej.
- 2. Program musí zahrnovat zdrojový kód a musí být umožněna jeho distribuce jak ve zdrojové formě, tak v kompilované formě. Když nějaká forma produktu není distribuována společně se zdrojovým kódem, musí existovat dobře propagované možnosti získaní zdrojového kódu za cenu nepřesahující přiměřené reprodukční náklady, nejlépe bezplatným stažením z Internetu. Zdrojový kód musí být preferovanou formou modifikování programu. Úmyslně zatemnělý (zmatený) zdrojový kód není dovolen. Polotovary (meziprodukty) jako výstup preprocesoru nebo překladače nejsou dovoleny.
- 3. Licence musí povolovat modifikace a odvozená díla a musí dovolovat, aby byly distribuovány za stejných podmínek jako originální software.
- 4. Licence může omezit distribuci modifikovaných verzí zdrojového kódu pouze tehdy, jestliže umožňuje distribuci "patch souborů" spolu se zdrojovým kódem za účelem modifikace programu při jeho kompilaci (sestavení). Licence musí výslovně dovolovat distribuci softwaru vytvořeného z modifikovaného zdrojového kódu. Licence může vyžadovat, aby odvozená díla nesla odlišný název než původní produkt nebo jiné číslo verze.
- 5. Licence nesmí diskriminovat žádnou osobu nebo skupinu osob.
- 6. Licence nesmí nikoho omezovat v používání programu při konkrétním snažení. Například nesmí omezovat užití programu při podnikání nebo pro genetický výzkum.
- 7. Práva spojená s programem se musí vztahovat na každého, komu byl program redistribuován bez nutnosti akceptovat dodatečné licence.
- 8. Práva spojená s programem nesmí záviset na tom, zda je program částí určité

softwarové distribuce. Pokud tento program je extrahován z této distribuce a používán nebo distribuován v souladu s ustanoveními jeho licence, potom všechny strany, kterým byl tento program redistribuován, by měly mít stejná práva, jaká dopřávala originální softwarová distribuce.

- 9. Licence nesmí ustanovit omezení na jiný software distribuovaný spolu s licencovaným softwarem. Např. licence nesmí vyžadovat, aby všechen ostatní software distribuovaný na stejném médiu musel být open-source.
- 10.Žádné ustanovení licence nesmí být založena na jakékoli individuální technologii nebo stylu rozhraní.

#### **3.2.2 Free software a open source**

Zdaleka ne všichni začali používat nový termín open source. Ten totiž některé nedostatky termínu free software odstranil, jiné však naopak zavedl. "Je mu vyčítáno, že neklade už důraz na svobodu a dále taktéž trpí určitou nejednoznačností, protože může vzbuzovat dojem, že open Source je jakýkoliv software s dostupnými zdrojovými kódy, ať už svobodný nebo nesvobodný. Richard M. Stallman termín open source z těchto důvodů odmítl. Mezi FSF a OSI vzniklo určité pnutí, přestože obě organizace podporují svobodný software, každá tak činí z jiného důvodu a stojí v čele jiného hnutí" (3).

"V porovnání s Free Software Foundation prosazuje Open Source Initiative při své činnosti v oblasti podpory vývoje a distribuce software spíše utilitaristické myšlenky. Středem zájmu této organizace je spíše problematika technologie a ekonomiky než otázky ideové" (2). Základní myšlenka je: čím více programátorů a uživatelů aktivně participuje na vývoji počítačového programu (nejrůznějšími způsoby), tím se stává takový počítačový program efektivnější a lepší. Přičemž vytvoření software stejné kvality lze dosáhnout za kratší časový úsek než při klasickém způsobu vývoje software. "Ze strany Free Software Foundation je open-source hnutí zejména vytýkáno, že dostatečně nezdůrazňuje svobodu jedince ve vztahu k počítačovým programům (2)". Přes tyto rozdíly jsou obě organizace schopny pracovat na mnoha projektech dohromady ne proto, že by měli stejný cíl, ale dovedou se shodnout na praktických věcech. Neboť jak sám Richard M. Stallman píše "open source není nepřítel, nepřítelem je proprietární software" (4).

### **3.2.3 Technické rozdíly free software a open software**

Je vůbec nějaký rozdíl mezi free softwarem a open-source softwarem? "Důsledně vzato, malý rozdíl tu je. Například definice svobodného softwaru na stránkách FSF požaduje svobodu provádět privátní změny v kódu bez povinnosti je jakkoliv zveřejňovat, zatímco definice open source tento požadavek nemá. (Jedná se o skutečně praktický požadavek motivovaný ochranou soukromí, některé licence požadují, abyste jakékoliv vámi provedené změny v softwaru publikovali.) V praxi jsou však oba termíny většinou používány v totožném významu a vzájemně zaměňovány. Mnohdy vyjadřují osobní příklon k některému ze dvou výše naznačených přístupů ke svobodnému softwaru a velmi často jsou bez nějakých úvah prostě přejímány od okolí, tak jak činíme se synonymními výrazy, které slyšíme okolo sebe" (3).

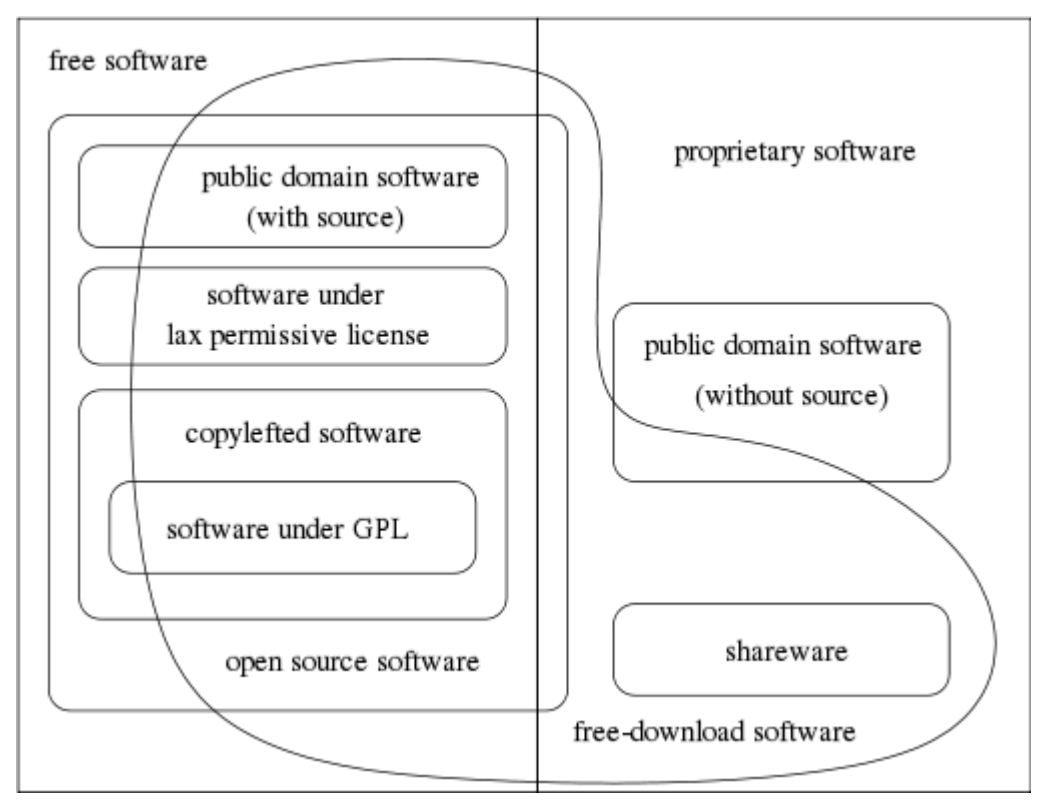

## *3.3 Dělení softwaru podle licencí*

Obrázek 1 - Dělení softwaru dle Free Software Foundation (5)

Jak je z obrázku patrné , Nadace svobodného softwaru, z jejíchž webových stránek tento obrázek pochází, považuje free a open source software za dva různé typy softwaru i podle licencí. A to především proto, že OSI přijala i některé licence, které FSF pokládá za příliš restriktivní. Například mohou nařizovat zveřejnění veškerých změn v kódu a to i v případě, že software budeme využívat jen k soukromým účelům (tyto licence FSF řadí k proprietárnímu softwaru). A naopak některé licence free softwaru OSI nepřijala za své. Přesto jsou rozdíly zanedbatelné.

### **3.3.1 Proprietární software**

Proprietární software nezaručuje uživatelům stejnou svobodu jako při používání open-source softwaru. Hlavní charakteristikou tohoto softwaru je, že bývá dodáván pouze ve formě binárního kódu bez přístupu ke zdrojovému kódu a není možné jej modifikovat nebo dál šířit.

#### **3.3.2 Shareware**

"Shareware je software s povolením šířit kopie, ale každý, kdo se jej rozhodne trvale používat má povinnost zaplatit licenční poplatek" (1, s. 20). Ve většině případů je sharewarový program zpřístupněný uživatelům prostřednictvím Internetu, což umožňuje obejít tradiční nákladnější způsoby propagace a distribuce. "Potencionálním zákazníkům přináší tu výhodu, že si program mohou vyzkoušet ještě předtím, než za jeho užívání zaplatí" (1, s. 20). Shareware nebývá dodáván se zdrojovým kódem ani ho není možné měnit, proto nepatří mezi open source.

### **3.3.3 Public domain software**

Public domain je software bez vyhrazených práv tzn., že není nijak chráněný. "Jinými slovy, je možné jej libovolně používat, kopírovat, popřípadě měnit. Příkladem mohou být programy, kterým uplynula doba trvání majetkových práv (70 let od úmrtí autora)" (1, s. 20). V některých případech může být program public domain, ale zdrojový kód není přístupný. V takovém případě program není free software (ani open source) ale proprietární software.

### **3.3.4 Copyleft**

"Copyleft je zvláštní použití autorského práva. Při vytvoření odvozeného díla z díla, které je dostupné jen pod copyleftovou licencí, musí být toto odvozené dílo nabízeno pod stejnou licencí jako původní. Termín copyleft vznikl jako slovní hříčka ze slova copyright, kde se slovo right (právo, pravý, vpravo) nahradilo slovem left (levý, vlevo), čímž se naznačuje, že princip copyleftu je do jisté míry opakem copyrightu" (1, s. 19). "Copyleft licence jsou označovány jako licence "virové" povahy. Přidáte-li k vašemu programu kus kódu pod copyleftovou licencí, pak je váš program "infikován" a musí být také šířen pod touto copyleftovou licencí. Svoboda libovolného nakládání s programem v rámci této licence je zpravidla vykoupena absolutní nepostihnutelností autora za případné škody, které jeho dílo způsobí" (1, s. 20).

### **3.3.5 GPL**

"General Public License je licence pro svobodný software, původně napsaná Richardem M. Stallmanem pro projekt GNU. Licence GNU GPL je nejčastěji využívanou open-source licencí s copyleftovým vlivem, což vyžaduje, aby byla odvozená díla dostupná pod toutéž licencí. V srpnu 2007 licenci GPL používalo přibližně 65% projektů svobodného software (1, s. 85)." Mezi významné programy pod GPL patří například linuxové jádro nebo GNU Compiler Collection. "Řada odborníků věří, že silný copyleft poskytovaný GPL byl klíčový pro úspěch Linuxu, protože programátorům do něj přispívajícím dal jistotu, že jejich díla přinesou užitek celému světu a zůstanou svobodná, místo aby se z nich stala zdroje příjmů softwarových společností, aniž by tyto něco vracely zpět komunitě" (1, s. 86).

### **3.3.6 Licence s volnými právy**

Tyto open-source licence dávají uživatelům největší svobodu, protože je neomezuje ani copyleft. Program může být nejen kopírován, šířen a modifikován, ale nemusí zůstat ani pod stejnou licencí tzn., že se z něho může stát proprietární software. Mezi tyto licence například patří licence typu BSD (3).

# *3.4 Open Source v ČR*

### **Společnost pro výzkum a podporu Open Source (OSS Aliance)**

"Cílem tohoto sdružení je pomáhat správním orgánům při řešení otázky, zda je výhodnější přejít nebo nepřejít na open-source software a jejich následné využívání pro činnosti státní správy, samosprávy i soukromého sektoru. Stejně tak i podpora svobodného softwaru s otevřeným zdrojovým kódem, otevřených standardů a bezpečnosti v oblasti softwaru, dat a telekomunikací" (1, s. 25). Mezi členy organizace patří například IBM, Novell, Sun Microsystems, Software602, SGI a další.

## **České sdružení pro svobodnou informační infrastrukturu (FFII.cz)**

"FFII.cz je českou sekcí neziskové asociace Foundation for a free Information Infrastructure (FFII), registrované v několika evropských zemích. Cílem sdružení je prosazování svobody komunikace mezi lidmi, prosazování otevřených formátů a veřejných rozhraní, používání protokolů, které nejsou pro nikoho diskriminační a které umožní rovný přístup všech bez rozdílu" (1, s. 26).

### *3.5 Výhody a nevýhody open source*

Svět open source toho má hodně co nabídnout a to jak firmám a státním institucím, tak i jednotlivým uživatelům. Na druhou stranu ani open source nemusí vyhovovat každému, proto jako pomůcku k lepší orientaci přikládám následující přehled jeho nejvýraznějších výhod a nevýhod.

### **3.5.1 Ekonomická výhodnost open-source software**

"Většina open-source produktů je k dispozici zdarma nebo pouze za malý finanční obnos. To je často podstatné a někdy i rozhodující hledisko pro rozhodnutí jednotlivých uživatelů pořídit si open source alternativu požadovaného softwaru. Při pořizování musíme brát v úvahu nejen cenu produktu jako takového, ale i náklady s pořízením spojené jako jsou školení, údržba, nebo aktualizace" (6). Proto je někdy rozdíl ceny pořízení open source a proprietárního softwaru nakonec menší než rozdíl cen produktů" (1, s. 27).

### **3.5.2 Zvýšení bezpečnosti**

"Při využívání proprietárního softwaru obvykle neexistuje přístup ke zdrojovému kódu aplikace, a tedy není možná kontrola činnosti aplikace" (1, s. 28). Naproti tomu u open source si můžeme kvalitu kódu zkontrolovat. "Srovnávat software podle množství chyb nebo aktualizací je ale velmi sporné. Nikdo totiž neumí psát software skutečně bez chyb" (7). To platí pro open source stejně jako pro proprietární software. "Důležitější než množství bezpečnostních chyb je reakční doba na ně. A u open source bývají reakce výrazně rychlejší. Velmi často jsou chyby opravovány během několika hodin. Máme navíc možnost si chyby opravit ve firmě sami nebo zaplatit někomu, kdo to pro vás udělá" (7). U uzavřeného softwaru musíte spoléhat na opravu od dodavatelů, kteří někdy ani nemají tendenci sami opravovat méně důležité problémy (6, 7). "S otevřeností kódů souvisí také možnost jednodušeji hledat a hlásit bezpečnostní chyby. V tomto ohledu má open source výhodu, protože zde platí princip reciprocity. Tím, že vám někdo dává software včetně zdrojových kódů, máte větší motivaci mu hlásit chyby a neprodávat je na černém trhu" (7). Z výše uvedeného vyplývá, že open source by měl být bezpečnější ne proto, že by byl psán bez chyb, ale proto že jsou chyby rychleji odstraněny. "Naneštěstí si lidé často myslí, že open source je bezpečnější automaticky a proto se o jeho patchování příliš nestarají" (7).

#### **3.5.3 Možnost dodatečných úprav**

"Uzavřený software může být upravován pouze svým původním dodavatelem. Opensource aplikace může upravovat kdokoli s patřičnými dovednostmi. To umožňuje přizpůsobit software ke konkrétním potřebám uživatele. Dokonce, i když neumíte sami programovat, můžete si najmout vývojáře, aby vám konkrétní aplikaci upravil" (6). Dodavatelé jsou tak tlačeni k tomu, aby nabízeli vysokou kvalitu za rozumnou cenu. V komerční sféře a ve vzdělávání může možnost úpravy kódu zvýšit efektivitu nebo poskytnout konkurenční výhodu.

"Například Open University se v roce 2005 se rozhodla investovat značnou sumu do vývoje virtuálního výukového prostředí Moodle, který by nejlépe vyhovoval jejím potřebám. A protože je systém Moodle open source, mohou si ho sami upravovat bez toho, aby musely přesvědčovat původního dodavatele softwaru" (6).

"Tím se dostáváme k všeobecnému doporučení. Každý kdo provede úpravu programu, měl by toto vylepšení opět poskytnout komunitě. Pokud toto nezajistí, může to později znamenat nepříjemné komplikace, až bude přecházet na novější verzi programu" (6).

### **3.5.4 Lokalizace do méně rozšířených jazyků**

"S přístupem do zdrojového kódu je poměrně jednoduché přeložit interface do jiného jazyka. Komerční softwarové společnosti obvykle nechtějí překládat svůj program do méně rozšířených jazyků, protože trh pro ně by byl příliš malý na to, aby se jim překlad vyplatil" (6). A pokud je zdrojový kód uzavřený, nemohou si uživatelé pomoci ani svým vlastním překladem.

"V Jižním Tyrolsku nechala tamní regionální vláda přeložit OpenOffice.org do ladinštiny. Tímto jazykem mluví jen asi 30 000 lidí. To by byl pro komerční dodavatele příliš malý počet. Pro ladinštinu je však překlad důležitý už jen proto, aby se nestala dalším mrtvým jazykem" (6).

### **3.5.5 Snížení softwarového pirátství**

Většina nejčastěji používaných open-source aplikací je k dispozici zdarma, navíc je možné je neomezeně kopírovat. Open-source software tedy díky své povaze minimalizuje porušování autorských práv a softwarového pirátství prostě tím že dovoluje téměř cokoliv (1, s. 28).

### **3.5.6 Dobrý způsob jak se naučit programovat**

Tato výhoda není výhodou pro uživatele, ale pro začínající programátory. "Ti mohou sledovat vývoj aplikace a později se mohou sami přidat a něco naprogramovat. Jejich kód posléze bude zkontrolován a okomentován zkušenými vývojáři. Takto lze získat neocenitelné zkušenosti" (6).

### **3.5.7 Nezávislost na dodavateli**

"Někdy se stane, že softwarové společnosti zkrachují nebo jsou koupeny. V takovém případě není jisté, zda jejich software bude i nadále k dispozici, zda bude fungovat jeho podpora a zda se bude aktualizovat" (6). Důsledkem může být používání zastaralého softwaru, ale dříve nebo později budeme stejně nuceni přejít na jiné produkty, což může být velmi nákladné, zvlášť pokud tyto aplikace používaly uzavřený formát. Tím si softwarové společnosti často zajišťují, že je na nich uživatel zcela závislý a tak nemůže utéct ke konkurenci. "Dokonce, i když je společnost finančně dobře zajištěná, velmi často nepokračuje v podpoře starých aplikací a formátů, pokud vydala jejich novější verzi (6)".

"Open-source software toto nebezpečí velmi snižuje. Zdrojový kód totiž není nikým vlastněn, a tak ho kdokoli, kdo má zájem aby byl dále vyvíjen, může přepsat" (6). Samozřejmě ne každý má prostředky na to, aby mohl sám podporovat vývoj svého oblíbeného projektu. "Naštěstí kolem úspěšných open-source projektů se obvykle shromáždí celé komunity uživatelů, které mají zájem na zachování softwaru" (6). Zvolení open alternativy je vlastně ochrana vlastní investice.

### **3.5.8 Vyšší nebezpečí zastavení vývoje**

Tato nevýhoda je do jisté míry korigována předchozí výhodou (tj. vývoje se může ujmout někdo jiný). Týká se to hlavně open source programů, které nepodporuje velká softwarová společnost. Těch už ale mnoho není (8).

### **3.5.9 Problémy s plnou kompatibilitou nejnovějšího hardware**

Toto je dáno uzavřeností hardwarových specifikací a kódu ovladačů výrobců hardwaru. Proto je velice obtížné napsat open source ovladač a pokud se výrobce sám nerozhodne, tak ovladač buď neexistuje, nefunguje dobře, nebo je k dispozici až mnohem později (8).

### **3.5.10 Nejednotnost modulů**

Open-source programy jsou často složeny z různých částí kódu, většinou od jiných autorů. Na těchto částech kódu je hlavní funkčnost, a kompatibilita je často až na druhém místě. U proprietárních společností existuje přísná centrální koordinace pro integraci jednotlivých modulů (8).

### **3.5.11 Zmatky kolem větvení nových verzí**

Toto se v proprietárním světě stát nemůže. Softwarová společnost vždy ví, jestli vyvíjí novou verzi nějaké aplikace. "V open-source komunitách se však může přihodit, že současně vznikají dvě nové verze toho samého produktu. Velmi pravděpodobně budou tyto verze nekompatibilní a než se nastalý zmatek vyřeší, může uplynout spousta času" (8).

Tato nepříjemnost může být odstraněna, nebo alespoň zmírněna, pokud by vývojáři poslechli radu "sdílejte rychle, sdílejte často (9)". Rychlým sdílením změn komunitě mohou tuto komunitu včas připravit na jejich řešení a tím jí dát možnost udělat svoji změnu kompatibilní s tou naší.

## **4. Open alternativy známého proprietárního softwaru**

Nyní se budeme zabývat jednotlivými open-source aplikacemi, na kterých nás nejvíc budou zajímat vlastnosti, reálná použitelnost a konkurenceschopnost vzhledem k proprietárním řešením.

## *4.1 OpenSUSE*

OpenSUSE je jeden zástupce z širokého množství linuxových distribucí, kterého jsem vybral pro porovnání s proprietárními operačními systémy. "Vychází z distribuce SUSE od stejnojmenné německé firmy, která byla především zaměřena na počítače domácích uživatelů" (10, s. 76). Společnost Novell odkoupila SUSE a zveřejnila jeho kód a tak vznikl projekt openSUSE. "Kromě vývojářů z komunity se na vývoji podílejí také odborníci společnosti Novell, kteří mají sídlo i v České republice" (10, s. 76).

Open-source operační systém byl od počátku hnutí svobodného softwaru nejvyšší prioritou. V 90. letech minulého století vyvinul Linus Torvalds jádro Linuxu. Od té doby vzniklo mnoho distribucí lišící se propracovaností, hardwarovými nároky, interfacem ale třeba i zaměřením na různou skupinu uživatelů (10, s. 76).

### **4.1.1 Konkurenceschopnost Linuxu**

Hned na začátku uvedu, že i kdyby se sečetly veškeré distribuce Linuxu, jejich podíl na trhu by byl asi jen jedno procento (11). Někteří odborníci se ale domnívají, že čas Linuxu právě přichází. "Linuxové distribuce dnes už nejsou vyvíjeny skupinami nadšených programátorů, ale starají se o ně silné společnosti s pevným vedením a jasným cílem." Kvalitu tohoto operačního systému potvrzuje i jeho postavení v žebříčku 500 nejvýkonnějších superpočítačů zachycené v tabulce 1.

| Operační systém | Počet | Podíl   |
|-----------------|-------|---------|
| Linux           | 459   | 91.80 % |
| Unix            | 19    | 3.80 %  |
| Smíšené systémy | 16    | 3.20 %  |
| Windows         | 5     | 1.00 %  |
| BSD             |       | 0.20%   |
| Celkem          | 500   | 100,00% |

Tabulka 1 – Podíl operačních systémů na nejvýkonnějších počítačích (12)

Přesto je v současné době majoritním operačním systémem Microsoft Windows, který má podíl na celkovém trhu asi 90% (11). "Vděčí za to především faktu, že v době uvedení populárních verzí 3.1 a 95 prakticky neměl konkurenci a navíc byl v porovnání s možnými alternativami velmi levný. Konkurence používala jiné hardwarové platformy a vývoj aplikací pro rozvíjející se IBM PC pro ně nebyl z ekonomického hlediska zajímavý. Po úspěchu Windows 95 přišla éra Windows XP, které se staly doslova legendou. Výchozí pozice Linuxu byla podstatně horší, i když se z podomácku vyráběných distribucí postupně vypracoval. K uživatelské přívětivosti Windows XP mu stále kus scházel, a proto se na desktopech prosazoval jen velmi obtížně" (13, s. 64).

### **4.1.2 Proč přejít na Linux**

"Ve spoustě organizací nyní dochází Windows XP na konec své životnosti. Jde totiž o osm let starý systém, který v mnoha podnicích slouží na stejně starých počítačích. Aby toho nebylo málo, nedávno i Microsoft ukončil podporu tohoto operačního systému, čímž prakticky skončilo i jeho firemní i domácí nasazování" (13, s. 64). Dalším problémem může být i OEM licence operačního systému. "Operační systém je tak oficiálně součástí samotného počítače a nelze jej převést na nový počítač, i kdybychom se rozhodli setrvat na současném systému" (13, s. 64).

V této situaci se Linux nabízí jako vhodná volba. Jeho primární pořizovací náklady jsou nízké nebo nulové a obecně se dá říci, že i ostatní náklady bývají spíše nižší (13, s. 64). Použitím Linuxu na omlazení několika desítek strojů tak můžeme rapidně snížit náklady. "Pro Linux také hovoří jeho víceúčelovost. Stejnou instalaci použijeme jak na server, tak na pracovní stanici" (13, s. 64-65). Výborně se také hodí pro starší počítačové sestavy, neboť byl v posledních letech výrazně optimalizován, čímž se mu snížily nároky.

### **4.1.3 Instalace**

Distribucím Linuxu nelze upřít jednu věc a tou je nenucenost. Nikdy nepočítají s tím, že jsou tou nejlepší nebo dokonce jedinou možností, kterou uživatel má. Spíše se mu snaží co nejvíce ulehčit to, aby si je uživatel mohl bez následků vyzkoušet. Stejně jako mnohé další distribuce i openSUSE lze spustit bez nutnosti jeho instalace přímo z CD nebo USB disku jako tzv. live verzi. "Pokud se rozhodneme openSUSE nainstalovat, přivítá nás příjemně působící instalační aplikace, která je od začátku až do konce kompletně v češtině. Nápověda je samozřejmě po celou dobu dostupná. V podstatě by se dalo říci, že instalaci zvládne každý, kdo dokáže nainstalovat Office do Windows, tedy téměř kdokoli" (13, s. 65). Instalátor navíc umí rozpoznat, zda už je na disku nainstalovaný jiný operační systém a nabídne vám možnost zmenšit jeho oddíl a následně možnost volby obou systémů při zapnutí počítače. "Toto řešení je praktické v případě, že se nechcete nebo nemůžete úplně vzdát systému Windows nebo jeho aplikací" (13, s. 64).

### **4.1.4 Interface**

Jedním z nejčastějších argumentů proč nepřejít na Linux je to, že interface tohoto operačního systému i na něm spustitelných aplikací je příliš složitý pro obyčejné uživatele. Vývojáři uživatelského prostředí SUSE si toho byly dobře vědomi a tak, jako jedni z prvních, přišli s uživatelsky přívětivým nástrojem pro administraci. "Tímto nástrojem byl YaST, který najdeme i v moderním OpenSUSE" (10, s. 76). Tato distribuce je také jedna z těch, která své uživatelské rozhraní přizpůsobuje rozhraní systému Windows, na který je většina uživatelů zvyklá. Stejně tak linuxové aplikace se snaží vypadat jako ty ve Windows, nebo jsou rovnou multiplatformní a uživatelé se s nimi mohli seznámit už dříve jako třeba Firefox nebo OpenOffice.org (13, s. 65). To je ideální scénář, ale lze narazit i na aplikace, přestože jich ubývá, pro které neexistují linuxové alternativy. "V takovém případě připadá v úvahu emulovaný běh, díky kterému není problém používat i aplikace určené pro jiné platformy nebo použití virtualizace" (13, s. 65).

### **4.1.5 Linux nebo Windows?**

V tomto srovnání je Linux levnější variantou, často je dokonce zcela zdarma. Stejně tak jsou levnější nebo zdarma i aplikace pro tuto platformu. Na druhou stranu, softwarových

aplikací pro platformu MS Windows je daleko víc a některé z nich ještě nemají svou linuxovou alternativu. Windows má také tradičně vynikající podporu hardwaru. Linuxové společnosti a výrobci hardwaru udělali velký pokrok v podpoře, avšak někteří dodavatelé stále neposkytují ovladače pro jejich zařízení v Linuxu. Všeobecně lze také říci, že užívání systému Windows je přes veškerou snahu linuxových vývojářů jednodušší. Oproti tomu slabými místy systému Windows jsou a vždy byly bezpečnost a spolehlivost. Nakonec jsem si nechal všeobecně známou věc, že Linux je open source, kdežto MS Windows je proprietární software. Tento fakt totiž může být někým brán jako výhoda a někým jiným jako nevýhoda. (14)

### **4.1.6 Další vývoj**

Linux se za posledních pár let zlepšil v mnoha ohledech a doba na změnu je výhodná. Přesto si nemyslím, že by se postavení Linuxu na poli desktopů v nejbližší budoucnosti výrazně změnilo. Operační systém je v každém počítači ten vůbec nejdůležitější a nejsložitější program, a proto se ho uživatelům příliš nechce měnit a to ani přes to, že by byl levnější. Navíc Microsoft nedávno vydal nové Windows 7, které se zatím jeví jako velmi úspěšné, a na trhu je ještě další proprietární systém Mac OS. Nicméně openSUSE je jistě dobrá volba pro linuxové začátečníky.

V soukromém sektoru si však Linux vede poměrně dobře. Z českých firem ho využívají například GE Money Bank, Česká pošta, Kofola, Baťa a AVG. "Všichni čeští mobilní operátoři mají také ve svých sítích Linux" (7).

### *4.2 Firefox*

"Mozilla Firefox je svobodný multiplatformní webový prohlížeč vyvíjený společností Mozilla Corporation, která je dceřinou společností nadace Mozilla Foundation, a stovkami dobrovolníků. Základem se stal zdrojový kód aplikace Netscape Navigator 5.0, který společnost Netscape uvolnila open source komunitě. První "plná" verze 1.0 byla vydána i v češtině 9. listopadu 2004 za velkého zájmu uživatelů i médií a stala se jedním z nejpoužívanějších programů s otevřeným kódem. Záměrem původního tvůrce, Mozilla Foundation, bylo vytvořit malý, rychlý, jednoduchý a vysoce rozšiřitelný webový prohlížeč" (15).

### **4.2.1 Vlastnosti**

"Mezi populární vlastnosti Firefoxu patří blokování pop-up (vyskakovacích) oken, tzv. prohlížení v panelech (tabbed browsing) několika stránek ve stejném okně prohlížeče a systém rozšiřování pomocí speciálních modulů, které obsahují doplňující funkce, případně upravují chování prohlížeče. Ačkoliv některé podobné vlastnosti byly dříve obsaženy i v jiných prohlížečích (jako Mozilla Suite a Opera), Firefox je první, který si vydobyl širší uživatelskou oblibu" (15).

#### **4.2.2 Nástup Firefoxu**

Získaná obliba byla i dílem štěstí. Firefox totiž přišel ve správnou chvíli. Microsoft plně ovládal trh svými verzemi produktu Internet Explorer 6 a 7, avšak obě měly velké problémy s bezpečností. Navíc IE7, který byl v této oblasti přece jen o něco lepší, bylo možné použít pouze na platformě Windows XP. V tento moment se začal prosazovat rychlý, multiplatformní a bezpečnější Firefox, který si navíc uživatelé mohli upravovat různými rozšířeními. Převratným vylepšením pak bylo rozšíření zabraňující zobrazování reklam (16, 17).

### **4.2.3 Postavení na trhu**

Dnes je situace opět úplně jiná. Firefox postupně získával více uživatelů, nicméně rychlost postupně přestala být jeho předností a dnes od něj uživatelé spíše přecházejí. Nepřecházejí ale k Internet Exploreru, který i přes vydání verze IE8 také dále ztrácí podíl na trhu. Oběma začal ubírat uživatele další proprietární prohlížeč Google Chrome, který nezaostává v bezpečnosti a svou rychlostí a podporou nejnovějších standardů válcuje svoji konkurenci (18). Někteří uživatelé mluví o Chromu jako o open source, ale tak to není. Společnost Google vydala dva podobné produkty, Chrome a Chromium. Chromium je open source prohlížeč pod BSD licencí, ze kterého vychází i proprietární Chrome. BSD licence dovoluje přeměnu softwaru na proprietární a umožňuje využívat některých výhod opem-source programů. Ten navíc obsahuje systém pro automatické aktualizace a několik dalších kosmetických úprav. (19)

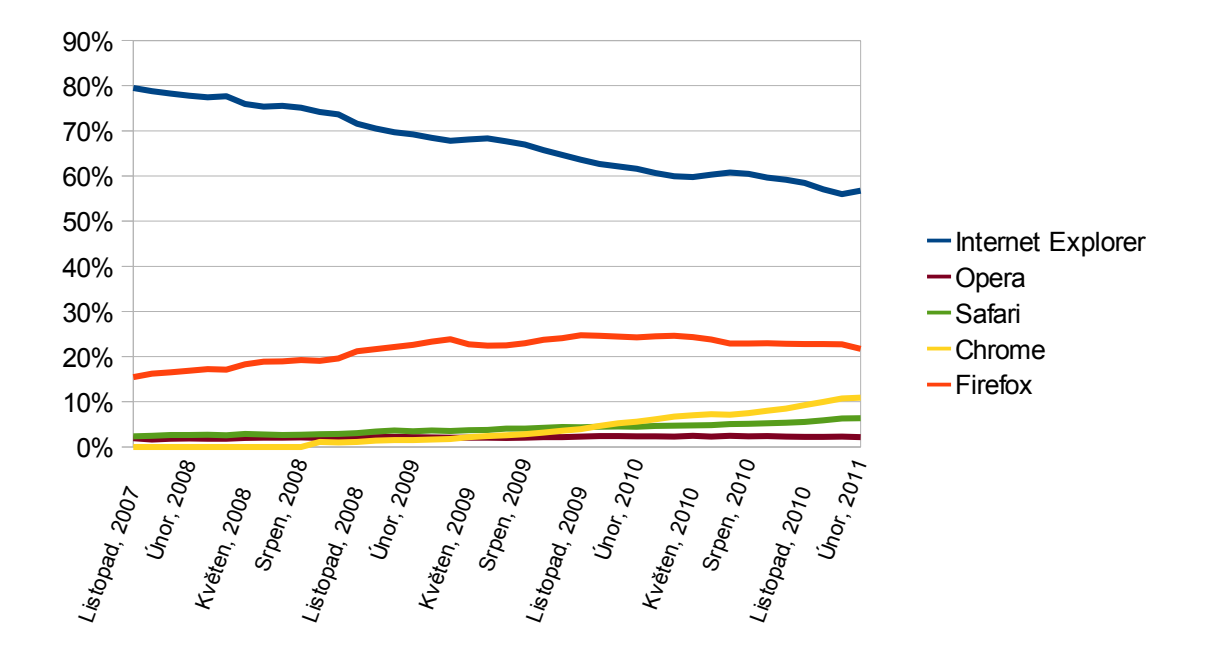

Graf 1 – Podíl na trhu webových prohlížečů

| Měsíc          | Internet Explorer Firefox |        | <b>Chrome</b> | Safari | Opera | Ostatní |
|----------------|---------------------------|--------|---------------|--------|-------|---------|
| Listopad, 2007 | 79,49%                    | 15,45% | 0,00%         | 2,32%  | 1,93% | 0,81%   |
| Prosinec, 2007 | 78,81%                    | 16,25% | 0,00%         | 2,46%  | 1,62% | 0,86%   |
| Leden, 2008    | 78,24%                    | 16,51% | 0,00%         | 2,62%  | 1,82% | 0,81%   |
| Únor, 2008     | 77,81%                    | 16,86% | 0,00%         | 2,63%  | 1,87% | 0,84%   |
| Březen, 2008   | 77,41%                    | 17,22% | 0,00%         | 2,70%  | 1,83% | 0,84%   |
| Duben, 2008    | 77,63%                    | 17,10% | 0,00%         | 2,58%  | 1,84% | 0,85%   |
| Květen, 2008   | 75,94%                    | 18,30% | 0,00%         | 2,85%  | 1,96% | 0,95%   |
| Červen, 2008   | 75,36%                    | 18,92% | 0,00%         | 2,75%  | 2,07% | 0,89%   |
| Červenec, 2008 | 75,51%                    | 18,93% | 0,00%         | 2,64%  | 2,06% | 0,87%   |
| Srpen, 2008    | 75,13%                    | 19,21% | 0,00%         | 2,70%  | 2,11% | 0,84%   |
| Září, 2008     | 74,18%                    | 19,07% | 1,10%         | 2,82%  | 2,01% | 0,82%   |
| Říjen, 2008    | 73,64%                    | 19,60% | 1,00%         | 2,87%  | 2,12% | 0,78%   |
| Listopad, 2008 | 71,61%                    | 21,21% | 1,11%         | 3,08%  | 2,17% | 0,82%   |
| Prosinec, 2008 | 70,50%                    | 21,69% | 1,40%         | 3,41%  | 2,17% | 0,83%   |
| Leden, 2009    | 69,72%                    | 22,11% | 1,52%         | 3,62%  | 2,23% | 0,80%   |
| Únor, 2009     | 69,23%                    | 22,58% | 1,54%         | 3,47%  | 2,19% | 0,99%   |
| Březen, 2009   | 68,46%                    | 23,30% | 1,62%         | 3,63%  | 2,12% | 0,87%   |
| Duben, 2009    | 67,77%                    | 23,84% | 1,79%         | 3,53%  | 2,04% | 1,02%   |
| Květen, 2009   | 68,10%                    | 22,75% | 2,18%         | 3,70%  | 2,06% | 1,21%   |
| Červen, 2009   | 68,32%                    | 22,43% | 2,40%         | 3,79%  | 2,03% | 1,02%   |
| Červenec, 2009 | 67,68%                    | 22,47% | 2,59%         | 4,07%  | 1,97% | 1,22%   |
| Srpen, 2009    | 66,97%                    | 22,98% | 2,84%         | 4,07%  | 2,04% | 1,10%   |
| Září, 2009     | 65,71%                    | 23,75% | 3,17%         | 4,24%  | 2,19% | 0,95%   |
| Říjen, 2009    | 64,64%                    | 24,07% | 3,58%         | 4,42%  | 2,17% | 1,12%   |
| Listopad, 2009 | 63,62%                    | 24,72% | 3,93%         | 4,36%  | 2,31% | 1,06%   |
| Prosinec, 2009 | 62,69%                    | 24,61% | 4,63%         | 4,46%  | 2,40% | 1,21%   |
| Leden, 2010    | 62,12%                    | 24,43% | 5,22%         | 4,53%  | 2,38% | 1,31%   |
| Únor, 2010     | 61,58%                    | 24,23% | 5,61%         | 4,45%  | 2,35% | 1,77%   |
| Březen, 2010   | 60,65%                    | 24,52% | 6,13%         | 4,65%  | 2,37% | 1,67%   |
| Duben, 2010    | 59,95%                    | 24,59% | 6,73%         | 4,72%  | 2,30% | 1,71%   |
| Květen, 2010   | 59,75%                    | 24,32% | 7,04%         | 4,77%  | 2,43% | 1,69%   |
| Červen, 2010   | 60,32%                    | 23,81% | 7,24%         | 4,85%  | 2,27% | 1,51%   |
| Červenec, 2010 | 60,74%                    | 22,91% | 7,16%         | 5,09%  | 2,45% | 1,66%   |
| Srpen, 2010    | 60,48%                    | 22,90% | 7,50%         | 5,15%  | 2,36% | 1,61%   |
| Září, 2010     | 59,62%                    | 22,97% | 7,99%         | 5,27%  | 2,40% | 1,75%   |
| Říjen, 2010    | 59,18%                    | 22,83% | 8,50%         | 5,36%  | 2,29% | 1,85%   |
| Listopad, 2010 | 58,44%                    | 22,76% | 9,26%         | 5,55%  | 2,20% | 1,79%   |
| Prosinec, 2010 | 57,08%                    | 22,81% | 9,98%         | 5,89%  | 2,23% | 2,01%   |
| Leden, 2011    | 56,00%                    | 22,75% | 10,70%        | 6,30%  | 2,28% | 1,98%   |
| Únor, 2011     | 56,77%                    | 21,74% | 10,93%        | 6,36%  | 2,15% | 2,06%   |

Tabulka 2 – Podíl na trhu webových prohlížečů (18)

V grafu i tabulce, která ho následuje, je uvedeno pět nejrozšířenějších prohlížečů. Jediný čistě open source prohlížeč je tedy Firefox, který si udržuje nezanedbatelný podíl více než 20% uživatelů. Je však nutno podotknout, že tento podíl nevyjadřuje stupeň kvality softwaru a není ani měřítkem jeho oblíbenosti. Každý počítač s operačním systémem

Microsoft Windows je totiž automaticky vybaven Internet Explorerem a mnoho uživatelů se o další alternativy nezajímá. Ve firemním prostředí jsou pak někdy schválně aplikovány jeho zastaralé verze, které neumožňují přístup na některé populární stránky, na kterých by zaměstnanci trávili čas v pracovní době. To potvrzuje tabulka 3. Ještě dnes více než 11% uživatelů používá Internet Explorer 6 a asi 8% má nainstalovaný Internet Explorer 7, se kterými byly už v minulosti problémy, zatímco už dávno vyšel jejich stabilnější nástupce IE 8 (20).

| Verze prohlížeče                | Podíl na trhu |  |  |
|---------------------------------|---------------|--|--|
| Microsoft Internet Explorer 8.0 | 34.95%        |  |  |
| Firefox 3.6                     | 17.82%        |  |  |
| Microsoft Internet Explorer 6.0 | 11.33%        |  |  |
| Microsoft Internet Explorer 7.0 | 8.05%         |  |  |
| Chrome 9.0                      | 7.56%         |  |  |
| Safari 5.0                      | 3.89%         |  |  |
| Chrome 8.0                      | 2.25%         |  |  |
| Firefox 3.5                     | 1.95%         |  |  |
| Opera 11.x                      | 1.49%         |  |  |
| Safari 4.0                      | 1.44%         |  |  |
| Firefox 3.0                     | 1.02%         |  |  |

Tabulka 3 – Podíl verzí na trhu webových prohlížečů (18)

### **4.2.4 Další vývoj**

Budoucí vývoj na trhu Webových prohlížečů je nejistý. Nedávno vyšly Internet Explorer 9, Google Chrome 10 a velmi brzy vyjde také Firefox 4. Každý z trojice nejúspěšnějších prohlížečů se dal do boje, o kterém zatím nikdo neví, jak dopadne.

# **5. OpenOffice.org**

OpenOffice.org je nejznámější open-source kancelářský balík, který představuje výbornou alternativu veškerému proprietárnímu kancelářskému softwaru. "Je to rozsáhlá aplikace, která zahrnuje několik programů. I když všechny programy mají řadu společných prvků, každý z nich je zaměřen na určitou oblast, která představuje jeho silnou stránku" (21).

## *5.1 Vývoj OpenOffice.org*

OpenOffice.org je založen na komerčním softwaru StarOffice, který vyvíjela německá firma StarDivision, aby jej pak prodala společnosti Sun Microsystems. Ta posléze zveřejnila téměř celý jeho kód, který se stal základem pro OpenOffice.org. Zároveň však pokračoval i vývoj proprietárního StarOffice který mohl využívat (a využíval) vylepšení OpenOffice, neboť ten byl vydán pod licencí LGPL. V roce 2010 byla společnost Sun Microsystems koupena Oraclem. Poslední verze OpenOffice.org 3.3 vyšla 26. 1. 2011. (22)

"OpenOffice.org je výsledkem dvacetiletého vývoje. Přestože se v podstatě skládá z několika aplikací, byl od počátku navržen jako jeden kus softwaru. Proto je OpenOffice.org 3 konzistentní a kvalitní program, o čemž se může každý přesvědčit tím, že si prohlédne zdrojový kód" (23). Pokud by přece jen našel nějakou nesrovnalost, může jí sám opravit, nebo navrhnout vylepšení. Pokud toto vylepšení bude uznáno jako potřebné, nebude se na něj muset čekat několik let, protože nové verze vycházejí několikrát za rok (23).

### *5.2 Interface*

OpenOffice.org se snaží uživatele přilákat na jednoduché ovládání pro úplné začátečníky i pro mírně pokročilé. V podstatě nejde o lákání na něco nového, ale je to snaha, aby přechod z proprietárního prostředí MS Office byl pro uživatele co nejlehčí. Toho se docílí tím, že "OpenOffice.org nabízí stejné funkce, obsahuje podobná menu a dokáže přečíst i velké množství konkurenčních formátů, takže je uživatel nemusí přepisovat. Studie dokonce ukazují, že je jednodušší přejít ze starších verzí Microsoft Office na OpenOffice.org, než na MS Office 2007 nebo MS Office 2010 právě kvůli velkým

změnám v interface v těchto verzích. Navíc schopnost OpenOffice.org přečíst proprietární formáty je na takové úrovni, že se vyskytly případy, kdy přečetl soubory, u kterých původní kancelářský balík hlásil chybu a nedokázal je otevřít" (23).

### *5.3 Vlastnosti*

OpenOffice.org je v mnoha ohledech podobný programu Microsoft Office. Oproti němu má však tři nesporné přednosti. Je možné jej spustit na mnoha operačních systémech, jmenujme alespoň MS Windows, Linux, Solaris a Mac OS. Existuje ve více jazykových verzích. Je pro každého zdarma. Jak už bylo uvedeno, OpenOffice.org se skládá z několika aplikací a právě ty si teď popíšeme (23).

*"Writer* má vše, co se očekává od moderního, plně vybaveného textového procesoru. Má velmi jednoduché ovládání, aby byl použitelný pro vytvoření prostého dopisu, a zároveň je dostatečně stabilní pro psaní knih s množstvím nadpisů grafických prvků. Disponuje nástroji automatické opravy, doplňování slov, kontrola překlepů a gramatiky, indexováním atd<sup>ec</sup> (23). "Při práci ve Writeru (stejně tak v celém balíku) je výhodné používat styly, kterými se definuje vzhled znaků, odstavců, rámců, seznamů, stránek apod. Tím lze dosáhnout velmi efektivní práce zejména při úpravách vzhledu sazby, kdy jednou úpravou stylu proběhne změna vzhledu ve všech místech dokumentu, kde byl daný styl použit" (24). Je to alternativa k programu Word z MS Office.

*"Calc* představuje vyspělý tabulkový procesor s intuitivním ovládáním, které je velmi podobné jako u konkurenčního programu Microsoft Excel" (24). Je velmi univerzální. Můžete ho tedy použít od tvorby tabulek až po komplexní soustavy propojených dat se vzorci a funkcemi. Jednoduchým způsobem můžete z podkladových dat vytvářet grafy, které lze vybírat z množství připravených vzorů několika kategorií (23).

*"Impress* je kvalitní nástroj pro vytváření multimediálních prezentací, které uchvátí 2D i 3D grafikou, unikátními fonty a speciálními efekty. Lze s ním snadno rychle vytvářet jednoduché i složitější prezentace, na výběr je řada šablon, animačních a přechodových efektů. Výhodou je jistě také mít nástroje pro kreslení hned po ruce" (23). "Výsledek vaší práce můžete šířit jako PDF, HTML nebo jako Flash animaci. Impress zastává v OpenOffice.org podobnou roli jako PowerPoint v MS Office" (24).

*"Draw* má v balíku OpenOffice.org roli kreslicího programu. Není určen pro práci s bitmapovou grafikou (zpracování fotek apod.), nýbrž pro vektorovou grafiku, tzn. kreslení za pomocí čar, ploch, různých 2D i 3D geometrických útvarů" (24). "Výhodou je, že tyto objekty lze kdykoli následně znovu snadno editovat, mazat, na rozdíl od bitmapové grafiky. Tato aplikace nebyla navržena, aby soutěžila se specializovanými grafickými programy, ale jako jednoduchý a efektivní kreslící nástroj, který se hodí na cokoli od náčrtu až po složitý výkres. Draw poskytuje spoustu nástrojů a, na rozdíl od některých grafických aplikací, je velmi uživatelsky přívětivý, takže je možné si pracovní plochu uspořádat podle sebe. Další vlastností je možnost kreslit i otáčet objekty ve dvou nebo ve třech dimenzích" (25). Nejbližší konkurenční proprietární aplikace jsou Microsoft Visio a Corel Draw.

*Base* je program umožňující práci s databázemi. Vytváření a modifikace tabulek, formulářů a dotazů je jeho náplní práce. Je tedy alternativou k Microsoft Access. "Nativně jsou podporovány některé souborové formáty databází, např. dBase formát. Také je možné se připojit k externí relační databázi, např. MySQL nebo Oracle. Pro ukládání vlastní databáze je použit standardizovaný formát OpenDocument, konkrétně pak ODB (Open Document dataBase)" (24).

### *5.4 Srovnání OpenOffice.org a Microsoft Office*

Porovnání je komplikovanější než se může zdát. Funkce, které se jmenují jinak nebo jsou umístěny na jiných pozicích, lze snadno přehlédnout. Navíc OpenOffice.org je možné modifikovat a tak existuje spousta rozšíření, která doplňují chybějící funkce. Další problém způsobuje existence několika verzí MS Office. V této práci se budeme zabývat srovnáním s MS Office 2007 a zaměříme se na tři základní aplikace, kterými jsou textový a tabulkový procesor a nástroj pro prezentace.

### **5.4.1 Textový procesor**

"Pro příležitostné uživatele je MS Word velmi vhodný. Pro všechny prvky, od šablon a obsahu stránek až po tabulky a odrážky, existují knihovny pro jejich úpravu. Tyto knihovny však často nejsou podle typografických standardů a některé jsou dokonce označovány jako estetické katastrofy. Na druhou stranu pro uživatele, kteří nedbají

na vzhled dokumentu, plně postačují obzvláště, pokud nový dokument bude pouze jednou použit a smazán" (26). Naproti tomu vývojáři aplikace Writer ho prý byli povinni používat pro svoji vlastní dokumentaci. Sice není jasné, jestli je to pravda, ale určitě je pravdou, že Writer má mnoho co nabídnout právě těm uživatelům, které zajímá design dokumentu. "Oproti aplikaci Word má Writer velmi málo knihoven pro úpravu jednotlivých prvků dokumentu. Nechává tak na nás zda si je stáhneme, nebo sami vytvoříme. Kompenzací za vynaloženou práci navíc nám však je lepší ovladatelnost. Dělení slov, správné umístění odrážek, záhlaví, zápatí a poznámky pod čarou nebo vysvětlivky lze nastavit s mnohem větší přesností než v aplikaci Word. Ta totiž předpokládá ruční formátování, naproti tomu Writer je výrazně orientován na styly a formátování" (26). Funkce styly nám umožní jednou nastavený formát aplikovat kde je třeba. Odpadá tak nutnost formátovat ručně pokaždé, kdy takovýto styl chceme použít. Tento prvek je nesmírně užitečný, pokud chceme změnit vzhled celého dokumentu. "Mimo stylů pro odstavce je v aplikaci Writer možné nastavit styly pro znaky, rámce vložených objektů, stránky a seznamy. Některé základní úkony jako například číslování stránek se ve Writeru dělají zásadně pomocí stylů. Přestože Word také obsahuje odstavcové a znakové styly, musíte je nejdříve najít, pokud je chcete použít. Samotné menu pro úpravu formátů je poněkud nešikovné a nenabízí tak širokou nabídku možností. Většina uživatelů Wordu tak preferuje nástroje ručního formátování, které mají vždy připravené k použití, před formátovacími styly, které jsou zařazeny mezi mnoha dalšími funkcemi. To ostatně potkalo například i funkci AutoText, která je schovaná tak hluboko, že někteří uživatelé si stále myslí, že byla v nových verzích MS Office vypuštěna" (26).

"Logickým důsledkem je rozdílné zaměření obou aplikací. Zatímco Writer je vhodný i pro rozsáhlé dokumenty, které mají stovky stránek, Word je stěží použitelný už pro dokumenty obsahující 40-50 stran" (26). Proto se domnívám, že Writer je lepší textový procesor.

### **5.4.2 Tabulkový procesor**

"Calc a Excel spolu závodí ve zbrojení již několik let. Když Excel rozšířil počet sloupců a řádků, Calc to v příštím vydání udělal také. Podobně Calc vždy dával pozor, aby měl alternativní funkce k těm Excelovským pro maximální kompatibilitu. Calc má ve skutečnosti více funkcí než Excel, protože někdy obsahuje dvě verze té samé funkce.

Jedna je přesně stejná jako ta v Excelu pro zachování kompatibility a druhá obsahuje určitá vylepšení, která v Excelu chybějí" (26). V obou aplikacích je tak velké množství funkcí, že je nemožné určit, zda ty v jedné dokáží více, než ty v té druhé. Ale i kdyby tomu tak bylo, tyto funkce by byly natolik úzce zaměřené, že by rozdíl pro normálního uživatele byl zanedbatelný. Také pro třídění záznamů a manipulaci se vzorci mají Calc i Excel podobné nástroje, proto bych se přiklonil k názoru, že oba tabulkové procesory jsou stejně dobře použitelné.

### **5.4.3 Prezentační aplikace**

"Impres vyrábí prezentace, které uspokojí potřeby většiny uživatelů. Jeho předností je silné napojení na aplikaci Draw, která je ideální pro kreslení grafů a diagramů. Nicméně v souboji prezentačních nástrojů Impres vždy tahal za kratší konec provazu, a přestože se rozdíly zmenšují, v některých oblastech nadále zaostává. Například PowerPoint umožňuje kontinuální vyprávění, kdežto Impres je omezen pouze na přiřazení zvukové stopy k jednotlivým stránkám prezentace. Podobně chybí možnost kreslit na obrazovku během prezentace" (26). Na tomto poli svou vybaveností vyhrává PowerPoint.

#### **5.4.4 Ostatní aplikace**

"Oba dva kancelářské balíky obsahují menší databázový program. Kvůli jednoduchému napojení na jiné databáze se jako o něco lepší jeví Base. Naproti tomu MS Office obsahuje řadu dalších nástrojů jako Outlook, Visio a Publisher. OpenOffice.org dále obsahuje už jen Draw, avšak protože je to Open Source, další programy mohou být doplněny" (26). OpenOffice.org se dokonce může chlubit druhou nejpočetnější komunitou lidí, kteří dodávají rozšíření. I zde to tedy vypadá na nerozhodný stav, neboť ani jedna strana nemá žádnou výhodu, na kterou by druhá nedokázala odpovědět.

### **5.4.5 Zhodnocení**

Toto srovnání produktů OpenOffice.org a MS Office 2007 hledalo hlavně rozdíly, a proto první co by mělo být uvedeno je to, že jich není mnoho. Pro běžného uživatele tak můžeme doporučit oba dva. Pro pokročilé uživatele je situace o něco komplikovanější. Zatímco pro psaní delších dokumentů bychom doporučili OpenOffice.org, jako prezentační nástroj je

vhodnější MS Office. U ostatních součástí jsou rozdíly tak malé, že závisí pouze na preferencích uživatelů. Pro mě osobně vychází jako vítěz OpenOffice.org, hlavně z toho důvodu, že častěji potřebuji vytvořit textový dokument než prezentaci.

# *5.5 Tržní podíl OpenOffice.org*

### **5.5.1 Metoda měření**

Změřit tržní podíl kancelářských balíků je daleko náročnější než zjistit tento údaj u operačních systémů nebo webových prohlížečů. Jediný relevantní zdroj, který jsem byl schopen nalézt, zjišťoval nainstalovaný kancelářský software podle fontů, které pomocí Javascriptu nalezl v systému. "Z tohoto důvodu tento průzkum nerozlišuje OpenOffice.org od jeho derivátů. Touto metodou bylo testováno víc než 200 000 uživatelů z různých zemí" (27). Výsledek jak měření dopadlo, ukazuje tabulka 4. Zjišťovány byly i proprietární SoftMaker Office a open-source KOffice, ale v žádné zemi nedosáhly ani hranice 0,3%. "Z průzkumu také vyplývá, že zhruba polovina uživatelů OpenOffice.org má současně nainstalovaný i MS Office" (27). Poměrně velký rozdíl mezi různými státy se přisuzuje zavedení OpenOffice.org do veřejné správy (např. Německo, Španělsko, Dánsko), silnému vlivu Open Source v jednotlivých zemích a podpoře národních produktů. OpenOffice.org vychází z původně německého StarOffice a WordPerfect momentálně vlastní kanadská společnost Corel.

| Země             | <b>OpenOffice</b> | <b>MS Office</b> |       | Apple iWork WordPerfect |
|------------------|-------------------|------------------|-------|-------------------------|
| Česká Republika  | 22,0%             | 76,0%            | 0.1%  | 1.3%                    |
| Polsko           | 22,0%             | 68,0%            | 0.3%  | 1.4%                    |
| Německo          | 21,0%             | 72,0%            | 1.4%  | 2.7%                    |
| Francie          | 19,0%             | 76,0%            | 2.9%  | 0.5%                    |
| Itálie           | 18,0%             | 81,0%            | 1.5 % | 0.9%                    |
| Španělsko        | 15,0%             | 80,0%            | 1.9%  | 1.5 %                   |
| Norsko           | 18,0%             | 71,0%            | 2.0%  | 0.5%                    |
| Dánsko           | 14,0%             | 79,0%            | 2.5 % | 1.1%                    |
| <b>Belgie</b>    | 14,0%             | 85,0%            | 1.9%  | 1.1%                    |
| Švédsko          | 13,0%             | 68,0%            | 1.8 % | 0.2%                    |
| Rakousko         | 12,0%             | 85,0%            | 1.8%  | 2.2%                    |
| Lucembursko      | 12,0%             | 81,0%            | 3.7%  | 0.7%                    |
| Švýcarsko        | 11,0%             | 85,0%            | 3.4%  | 1.2%                    |
| Kanada           | 11,0%             | 79,0%            | 3.4%  | 4.0%                    |
| Maďarsko         | 11,0%             | 77,0%            | 0.7%  | 1.4%                    |
| Austrálie        | 10,0%             | 78,0%            | 3.6 % | 0.9%                    |
| <b>USA</b>       | 9,0%              | 75,0%            | 3.3%  | 3.7%                    |
| Velká Británie   | 9,0%              | 80,0%            | 2.6%  | 0.7%                    |
| Holandsko        | 8,0%              | 88,0%            | 1.7%  | 0.9%                    |
| <b>Brazílie</b>  | 8,0%              | 85,0%            | 0.7%  | 2.0%                    |
| Rumunsko         | 8,0%              | 67,0%            | 0.3%  | 0.5%                    |
| Ukrajina         | 7,0%              | 80,0%            | 0.4%  | 1.5 %                   |
| <b>Bulharsko</b> | 7,0%              | 77,0%            | 0.2%  | 2.2%                    |
| Rusko            | 6,0%              | 76,0%            | 0.2%  | 1.3%                    |
| Turecko          | 5,0%              | 82,0%            | 0.1%  | $0.8 \%$                |
| Indie            | 5,0%              | 88,0%            | 0.3%  | 4.1%                    |

Tabulka 4 – Podíl na trhu kancelářského softwaru (27)

### **5.5.2 Vyhodnocení**

V předchozí kapitole jsme si ukázali, že mezi OpenOffice.org a MS Office je jen malý rozdíl, přesto je kancelářský balík od Microsoftu daleko rozšířenější. Je to dáno tím, že v minulosti byly kvalitativní rozdíly daleko větší. Dnes jsou sice oba produkty plně srovnatelné, ale uživatelé nemají důvod přecházet na jiný software minimálně do té doby, než Microsoft přestane podporovat jejich verzi. Jak bylo vidět i na příkladu Firefoxu, lidé v dnešní době přecházejí na jiný software až v té chvíli, kdy je prokazatelně lepší. Nestačí být jen stejně dobrý a levnější nebo open source.

## *5.6 Otevřený formát*

V minulé kapitole jsme si ukázali, že trh výrazně ovládá MS Office. V téhle si ukážeme, že tento monopol nebyl natolik silný, aby se OpenOffice.org nepodařilo na celém světě prosadit Otevřený formát.

### **5.6.1 Otevřené a uzavřené formáty**

"O formátu řekneme, že je otevřený, pokud způsob jeho uložení je transparentní, nebo je jeho specifikace veřejně dostupná. Otevřené formáty jsou většinou vydány veřejnými institucemi nebo mezinárodními organizacemi, jejichž cílem je vytvořit normy pro spolupráci softwaru z různých zdrojů tzv. *interoperabilitu*. Naproti tomu formát je uzavřený (proprietární), pokud je způsob uložení dát nepřehledný a jeho specifikace není veřejně přístupná. Proprietární formáty jsou vyvíjené softwarovými společnostmi za účelem ukládaní dat vytvářených jen jejich vlastními aplikacemi. Tyto uzavřené formáty mohou být navíc chráněné za pomoci patentů a vlastník patentu může vymáhat licenční poplatky za použití implementace formátů v aplikacích od třetích stran" (28).

### **5.6.2 Nevýhody proprietárních formátů**

V následujících odstavcích si popíšeme negativa těchto formátů, kvůli kterým bychom je neměli používat.

### **5.6.2.1 Možnost že příjemce nebude schopný přečíst data**

"Rozdíl v případě *místního použití* souborů nemusí být příliš podstatný. Místním použitím rozumíme osobní používání souborů, ale také sdílení souborů s uživateli, se kterými jsme se dopředu dohodli na použitém softwaru. Jakmile však použití přestane být místní, rozdíl mezi otevřeným a proprietárním formátem se stává klíčovým. Vyměňováním souborů v proprietárních formátech automaticky předpokládáte, že všichni příjemci vašeho souboru vlastní konkrétní software, potřebný na otevření takového souboru" (28). Každý uživatel, který pro technické (např. uživatelé pracující na jiných platformách), finanční (uživatelé, kteří si nemohou dovolit koupit požadovaný software), nebo filosofické (nadšenci z Free software foundation odmítají používat jakýkoli proprietární software) důvody nemá

k dispozici tento software, nebude nikdy schopný data v souboru použít. "Otevřené formáty jsou svojí vlastní definicí výměnnými formáty, protože sami od sebe zajišťují dostupnost, interoperabilitu a stálost dat" (28).

#### **5.6.2.2 Možný únik důvěrných informací**

"Proprietární formát často kóduje informace, které nejsou veřejně přístupné. Jen tvůrce formátu nebo vlastník softwaru, který může zcela dekódovat tento formát, je schopný přistupovat k těmto informacím. Software velmi často přidá při zápisu do souboru nějakou informaci, která není přístupná běžnému uživateli, jako například uživatelské jméno, sériové číslo softwarového produktu, typ operačního systému, jméno počítače, na kterém uživatel pracoval, složku, ve které se soubor původně nacházel a podobně. Některé tyto údaje mohou být zakódované v čitelné podobě bez vědomí uživatele a potom jsou přístupné každému s přístupem k dokumentu. Ale co je ještě horší, přenášet dokumenty v proprietárním formátu znamená přenášet informace, o kterých ve skutečnosti nikdo nic neví, kromě tvůrce softwaru který umí tento formát přečíst" (28).

### **5.6.2.3 Přispíváte k šíření vírů a vystavujete se riziku nákazy**

"Většina virů je přenášena infikovanými soubory vyměňovanými mezi uživateli. Takovéto viry využívají zranitelnosti konkrétních aplikací nebo mezer v zabezpečení operačních systémů. Šíření vírů se v těchto případech spoléhá na fakt, že většina uživatelů používá přesně ten samý software na sdílení dat v nativním (původním a proprietárním) formátu daného softwaru. Většina vírů je proto tedy nejen platformně závislých, ale také aplikačnězávislých. V mnoha případech, jednoduchá změna aplikačního softwaru stačí na imunizaci systému proti celé škále vírů. Používání otevřených formátů, které jsou nezávislé na softwaru, interoperabilní a přístupné na jiných platformách oslabuje celkový dopad vírů a omezuje jejich šíření" (28).

#### **5.6.2.4 Upevňujete existující monopoly v oblasti elektronické komunikace**

"Tento problém nemusí mít význam pro individuálního uživatele, ale dramaticky ovlivňuje celé komunity uživatelů. Vyměňováním a publikováním souborů v proprietárních formátech, nutíte svoje adresáty používat ten samý software, jaký jste použili na tvorbu

a uložení vašich dát. Zpráva, která je implicitně přenášená, při výměně takovýchto souborů zní: "Používejte software X nebo si nebudete schopní otevřít tento soubor".

Tento postup při výměně dat vede k tomu, že vynucujete a upevňujete samotné používaní tohoto proprietárního formátu vlastněného jistou softwarovou společností. To znamená, že vy sami tak činíte interoperabilitu, přístupnost a stálost vašich dat závislou na politice této společnosti" (28). Když se totiž výrobce softwaru rozhodne nebo je přinucený zastavit vývoj softwaru potřebného na interpretaci tohoto specifického formátu, veškeré existující soubory zakódované v tomto formátu přestanou být použitelné, protože specifikace formátu nejsou veřejně přístupné, postupně se stane téměř nemožné získat obsah souboru.

### **5.6.3 OpenDocument**

"OpenDocument je univerzální otevřený formát pro kancelářské dokumenty. Vznikl v rámci sdružení OASIS a jeho smyslem je umožnit maximálně přenositelnou práci s dokumenty, jako jsou texty, tabulky, grafy, kresby, prezentace a podobně. (29)" "OpenDocument je formát standardizovaný jako mezinárodní norma ISO/IEC 26300:2006 a též jako americký standard INCITS/ISO/IEC 26300-2007. Je založen na jazyku XML, což umožňuje snadné a bezpečné zpracování a validaci dat. Pro úsporu místa jsou data dokumentů komprimována (stejným způsobem, jako v případě archivů ZIP). Specifikace formátu OpenDocument je plně k dispozici a její použití ani implementace programů pracujících s OpenDocument nejsou zatíženy žádnými licenčními nebo patentovými poplatky" (29). To znamená, že je může kdokoli svobodně využívat.

### **5.6.4 Cesta ke svobodnému formátu**

Formátů je velké množství, ale jak vybrat ten pravý, který budeme používat? Jistým vodítkem by pro nás mohly být tyto základní požadavky:

- Jeho specifikace musí být známá a zdokumentovaná.
- Měl by být dostatečně stabilní a neměnný.
- Musí být svobodný a nikdo nesmí omezovat jeho použití.
- Jeho implementace musí být bezproblémová.
- Měl by ho podporovat každý velký kancelářský balík.

"Po podobném formátu volali uživatelé mnoho let, ale tu pravou vlnu zájmu vyvolaly až požadavky vlád zemí celého světa. Ty pochopily, že uzavřený datový formát omezuje nejen je jakožto zákazníka lapeného aktuálně v síti Microsoftu, ale také občana, kterého svým postojem dostávají do stejné pozice" (30). Situace tehdy nebyla jednoduchá.

### **5.6.4.1 Proprietární formáty od Microsoftu**

"Jakýmsi pseudostandardem byly formáty od společnosti Microsoft (DOC, XLS atd.). Avšak jejich specifikace nebyla známá. Microsoft ji úzkostlivě tajil a navíc se často měnila. Výhodou byla jejich podpora ve všech kancelářských balících, přestože nebyla dokonalá. Bohužel to je jediný požadavek, který tento formát splňoval" (31). Ale co je horší, novější kancelářské balíky od Microsoftu měly (stejně jako mají i dnes) problém přečíst a správně pracovat s některými staršími soubory.

### **5.6.4.2 PDF**

"Dalším velmi rozšířeným formátem byl a stále je PDF od firmy Adobe. Je oblíbený především díky dobré dokumentaci a uvolněné specifikaci. Je ideální pro přenos souborů především díky široké podpoře a multiplatformnosti. Bohužel PDF můžeme označit za "koncový" formát, protože jeho následná úprava je bez zakoupení komerční aplikace problematická nebo přinejmenším nesnadná" (31).

#### **5.6.4.3 RTF**

"RTF je také poměrně rozšířeným formátem. Jedná se o nebinární formát, který umožňuje ukládat i velmi komplikované formátování. Je velmi stabilní a podporuje jej drtivá většina textových editorů. Jeho jedinou nevýhodou je větší velikost, která obvykle dosahuje násobků velikosti jiných formátů" (31).

### **5.6.4.4 ODF**

OpenDocument formát (ODT, ODS atd.) byl vyvinut vývojáři OpenOffice.org právě proto, aby existoval formát splňující tyto podmínky. "Koncepčně vychází ze staršího formátu OOo. OpenDocument se stal normou ISO i IEC, to potvrdilo, že jde o kvalitní návrh. Jeho jedinou nevýhodou byla tedy nižší podpora kancelářských balíků" (31). Není tedy divu, že vlády různých zemí začaly podporovat nebo dokonce prosazovat tento formát.

### **5.6.4.5 OOXML**

Nový formát OOXML (DOCX, XLSX atd.) od společnosti Microsoft, je snahou zvrátit vývoj, kdy tato firma začala ztrácet své pozice. "Tento formát byl vyvinut pro Microsoft Office 2007. Je také otevřený a napodruhé prošel schvalovacím procesem standardů ISO".

### **5.6.5 Přínos OpenOffice.org otevřeným formátům**

Místo jednoho otevřeného formátu máme na výběr dva. Oba jsou v současnosti podporovány většinou kancelářských balíků a oba tak splňují naše původní požadavky. OpenOffice.org nemusí být nejpoužívanější kancelářský software a přesto přispěl největším dílem k celosvětové interoperabilitě. Tento stav je totiž zásluhou desítek tisíc vývojářů, kteří se podíleli na vývoji tohoto softwaru.

## *5.7 Použití*

### **5.7.1 Komerční využití**

"Pro malé firmy jsou informační technologie především komplikace a náklady navíc" (23). Pro ty velké je zase nepříjemné, že musí platit licenci pro všechny počítače používající daný software. "OpenOffice.org je jednoduchý a také nejlevnější způsob jak si opatřit základní softwarové nástroje pro podporu podniku. Tento kancelářský balík může být dále distribuován zaměstnancům pro práci doma a to téměř v jakémkoli jazyce. Navíc umožňuje vytvořit PDF soubory, když si společnost chce zachovat kontrolu nad svými dokumenty i po tom, co opustí kancelář" (23).

### **5.7.2 OpenOffice.org ve školách**

Také ve vzdělávání je OpenOffice.org neocenitelnou pomůckou. "Může totiž sloužit jako platforma k výuce základní počítačové gramotnosti na základních školách, zvláště výhodná je možnost legální distribuce softwaru domů. Na středních školách i univerzitách je použitelný jako prostředek k psaní esejí, či dizertačních prací i jako pomůcka pro zdokonalování dovedností v oboru informačních technologií" (23). Zavedení OpenOffice.org ve školách je navíc zcela zdarma a nenavyšuje tak rozpočet školství.

### **5.7.3 Veřejná správa**

Z hlediska rozpočtu je nasazení OpenOffice.org zřejmě ještě výhodnější ve státní správě. "Textový procesor, tabulkový procesor a případně i program pracující s databázemi zajišťují všechny potřeby typického kancelářského pracovníka. Právě ve státní správě je zcela klíčové používání otevřených formátů, který bude možné přečíst i za mnoho let. OpenOffice.org je první kancelářský balík na světě, který začal používat otevřené formáty výstupních souborů přijaté jako ISO standard" (23).

## *5.8 Zvýšení konkurenceschopnosti*

Máme tedy dva kvalitativně podobné produkty. Nyní se budeme zabývat otázkou, co musí OpenOffice.org udělat aby se jeho podíl na trhu ještě zvýšil.

### **5.8.1 Analýza situace**

Největší a v podstatě jediný konkurent má daleko rozsáhlejší uživatelskou základnu. Na rozdíl od našeho produktu je ten jeho zpoplatněn a to nemalou částkou. My však nemůžeme počítat s reklamou od nejrozšířenějšího operačního systému. OpenOffice.org je sice dodáván jako jedna z alternativ k většině linuxových distribucí, ale to zahrnuje přinejlepším jedno procento uživatelů. Dále náš program může pracovat téměř v jakémkoli jazyce a na většině platforem.

### **5.8.2 Východisko**

Jediné co OpenOffice.org může dělat, je nadále se zlepšovat. Jak je vidět z příkladů Linuxu a Firefoxu, většině uživatelů nezáleží na tom, zda je software Open Source nebo jestli je zadarmo. Pokud mají nainstalovaný program a ten funguje, pak jediné, co je přesvědčí ke změně, je vyšší kvalita. V tomto má OpenOffice.org jednu nezanedbatelnou výhodu, má totiž k dispozici tisíce vývojářů, kteří se podílí na obrovském počtu jeho rozšíření a maker.

### *5.9 Aktivní zapojení uživatelů*

OpenOffice.org si každý může upravit pro své potřeby, ať už rozšíří celý program, nebo si jen naprogramuje makra pro často prováděné úkony. Je na každém uživateli, zda takové úpravy zveřejní. Mezi uživateli Open Source programů by však měla fungovat jistá reciprocita, neboť oni sami využívají kvalitní software, aniž by za něj museli platit horentní sumy. Proto by i oni měli přispět k rozvoji tohoto nástroje, když je to nic nestojí. Jak třeba takové makro naprogramovat se dozvíme v následující kapitole.

### **5.9.1 Makra**

Makra slouží k rozšíření funkčnosti programu. Původně univerzální program si tak přizpůsobíme pro naše potřeby tím, že si vytvoříme své *individuální příkazy*. "Makro nebo také makroinstrukce je vlastně soubor instrukcí. Těmi může být stisk klávesy, volba určitého příkazu z panelu nabídek, nebo příkaz zapsaný v některém programovacím jazyce" (23, s. 12). Tímto jazykem může v OpenOffice.org být například OpenOffice Basic, Python, nebo JavaScript. Pro jejich zápis je k dispozici speciální textový editor, který kromě vlastního zápisu poskytuje i celou řadu podpůrných funkcí. "Možnosti programovacích jazyků jsou dnes natolik bohaté, že bychom těžko hledali zadání, které by nebylo možné zajistit takto vytvořeným makrem" (23, s. 18).

Druhou možností je tzv. záznamník maker. Po jeho spuštění se do nově vzniklého makra zapisují činnosti, které provádíme. Po zastavení záznamníku máme nové makro k dispozici. "Dosažený výsledek však závisí na dokonalosti záznamníku, nejvíce pak na jeho schopnosti zachytit všechny provedené změny. Některé činnosti pak tímto způsobem zajistit nelze. Obě možnosti vytvoření makra je možné kombinovat" (23, s. 18).

### **5.9.2 Knihovny a moduly**

Všechna makra se zapisují do modulů, moduly se ukládají do knihoven a knihovny do knihovních kontejnerů. "Knihovní kontejner má každý dokument a má ho i sama aplikace OpenOffice.org" (23, s. 27). Knihovní kontejnery dokumentů, tedy i makra v nich obsažená, jsou použitelné pouze v rámci těchto dokumentů, vlastně jsou jejich součástí. Makra obsažená v kontejneru OpenOffice.org mohou být použita kterýmkoli dokumentem, ale pokud tyto dokumenty přeneseme na jiný počítač, naše makra už nebudeme moci využívat. Knihovny jsou obsaženy v knihovních kontejnerech a obvykle zastřešují moduly s podobnými funkcemi, nebo moduly od stejného autora. Modul je vlastně soubor, v kterém je uloženo několik podprogramů, které dohromady plní nějakou funkci.

### **5.9.3 Basic**

"Basic, stejně jako podobné programovací jazyky, disponuje řadou příkazů a funkcí pro zpracování textových i číselných hodnot a oboustrannou komunikaci s uživatelem prostřednictvím dialogových oken. Dále jsou k dispozici cykly a větvení" (23, s. 53). Uživatelé také ocení nápovědu k tomuto jazyku přímo v aplikaci. V rámci OpenOffice.org představuje Basic relativně samostatný uzavřený celek bez těsnější vazby na dokumenty OpenOffice.org.

#### **5.9.4 API**

V předchozí části jsme se zabývali programovacím jazykem. Ten je sice důležitý, ale když programujeme makro pro kancelářský software, budeme chtít pracovat i přímo s objekty tohoto softwaru. "Objektem je například list tabulkového dokumentu i většina prvků na něm. Objekty mají své vlastnosti a metody. API pracuje s řadou prvků, které se v jazyce Basic nevyskytují. Jsou jimi například služby představující specifikaci objektů, rozhraní soustřeďující podobné metody, nebo struktury umožňující zkombinovat několik hodnot různých typů do jediné proměnné" (23, s. 99).

### *5.10 Makro pro zvýšení efektivity práce v aplikaci Calc*

V tabulkovém procesoru se často můžeme setkat s problémem, kdy podle určitého klíče (například čísla faktury) v jednom sloupci hledáme určitý záznam nebo záznamy. V aplikaci Calc sice existuje funkce Find, ta však nalezne pouze jeden záznam, a ten navíc zůstane nezvýrazněný uprostřed ostatních řádků.

### **5.10.1 Zadání**

Následující makro vyhledá v námi zvoleném sloupci zadanou hodnotu. Řádky, které najde, přehledně vypíše.

### **5.10.2 Program**

Po úvodní inicializaci program nejdříve zjistí poslední použitý řádek a sloupec v dokumentu. Poté spustí podprogram Dialog, který dostane hodnotu posledního řádku a jeho úkolem je získat od uživatele kritérium vyhledávání a sloupec, v kterém se má vyhledat. Pokud se mu toto nepodařilo, program skončí. Jinak se pokusí najít první výskyt hledané hodnoty (kriteria) v daném sloupci. Pokud se mu to nepovede, napíše to uživateli a opět skončí. Jestliže uspěje, obrazovka najede na poslední použitý řádek (přesněji řečeno na poslední řádek – 5, aby se uživatel neztratil), a program vstoupí do while cyklu. Ten poběží dokud budeme ve sloupci nacházet další buňky s danou hodnotou. V cyklu se vždy nastaví vzorec v posledním řádku (respektive poslední + 2, poslední řádek nechceme přepsat a jeden vynecháme pro přehlednost) na řádek s hodnotou, která je stejná jako naše kritérium. Tím se docílí toho, že se v posledním řádku objeví hodnoty tohoto řádku. Poté se zvýší číslo posledního řádku a hledá se nová buňka. Algoritmus je popsán také pomocí vývojového diagramu viz. níže.

### **5.10.3 Algoritmus**

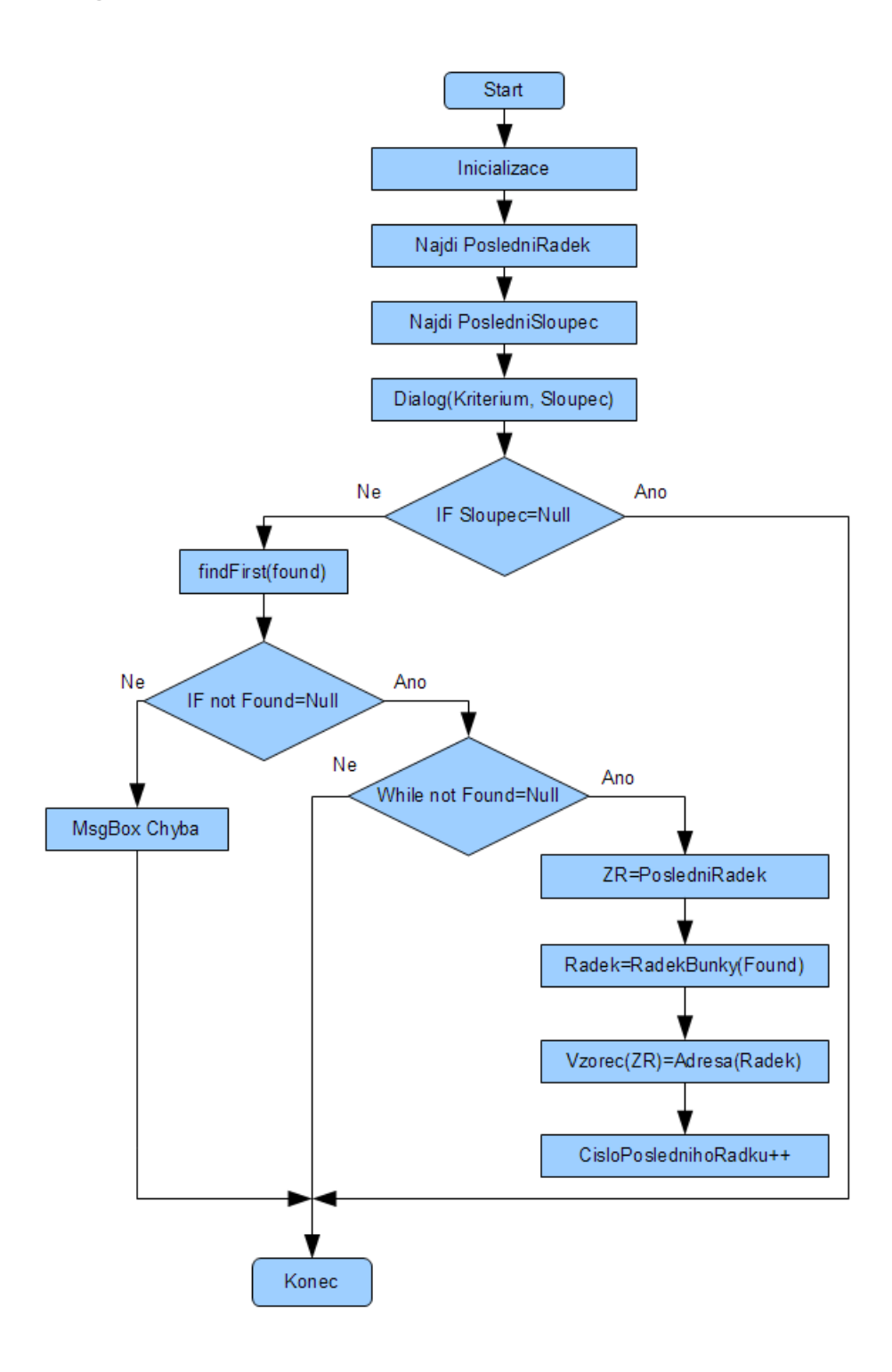

Obrázek 2 – Vývojový diagram makra

### **5.10.4 Zhodnocení**

Netradičně začnu tím, co mému makru chybí a tedy co by se na něm dalo vylepšit. Makro má problémy s datovým typem datum. Ten je totiž uložen jako číslo a datum z něho udělá až formát buňky, v které je zapsán. Makro správně přepíše číslo, ale už neví, že ho má interpretovat jako datum. Nicméně pokud uživatel chce toto datum znát, stačí když ručně nastaví formát buněk v daném sloupci na datum. Může to udělat před i po použití makra. Další slabé místo má makro při opakovaném spuštění. Podprogramu Dialog je posílán poslední použitý sloupec, aby zbytečně neprohledával ty nepoužité. Avšak pokud bylo makro již předtím spuštěno a vypsalo alespoň jeden řádek, budou při dalším spuštění v podprogramu Dialog prohledány všechny, neboť připsaný řádek vložil vzorec do všech svých polí.

Přes své nedostatky je toto makro velmi praktické a použitelné prakticky kýmkoli, kdo k něčemu používá tabulkový procesor.

# **6. Závěr**

Ekonomická stránka hovoří jasně pro Open Source. Co je lepší z hlediska bezpečnosti, to je téma velkých diskuzí všude na světě. Statistiky spíše dávají za pravdu advokátům otevřenosti, ale nakonec vždy záleží na tom, co upřednostňuje uživatel softwaru. Modifikovatelnost Open Source je prostředkem ke zvýšení užitečnosti a tedy jeho jasná výhoda.

Linux je jistě kvalitní operační systém, bohužel má pověst složitého a uživatelsky ne tak pohodlného programu, jako má jeho největší konkurent. To se promítá i na jeho podílu na trhu. Díky zastavení podpory MS Windows XP je možná vhodný čas na změnu, ale to by museli tvůrci linuxových distribucí přesvědčit uživatele, že jejich software je lepší.

To se kdysi povedlo Firefoxu, který tak získal výraznou část tržního podílu. Momentálně se však dostal do defenzívy, protože se objevil nový konkurent, kterému se daří i díky velké reklamní kampani. Vývoj webových prohlížečů si teď nikdo nedovolí odhadnout, protože všechny tři nejdůležitější prohlížeče vydávají svoje nové verze.

Uplatnění OpenOffice.org je prakticky stejné jako uplatnění MS Office. S tím rozdílem, že v OpenOffice.org je možné pohodlně vytvářet i delší textové dokumenty. Přínosem tohoto kancelářského softwaru bylo v minulosti zavedení otevřeného formátu. Dnes je to například přínos pro některé málo užívané jazyky, které díky OpenOffice.org mohou mít svojí jazykovou verzi velmi kvalitního softwaru. Jak bylo uvedeno výše, uživatele přesvědčí jen vyšší kvalita, proto cesta k významnějšímu tržnímu podílu vede přes užitečná rozšíření a doplňky. Příklad takového doplňku je i přiložené makro, jehož algoritmus byl popsán výše.

## **7. Seznam použitých Zdrojů:**

- 1. ŠTEDROŇ, Bohumír. *Open Source software : ve veřejné správě a soukromém sektoru*. první vydání. Praha : Grada, 2009. 128 s. ISBN 978-80-247-3047-9.
- 2. AUJEZDSKÝ, Josef. *Root.cz* [online]. 2007 [cit. 2011-03-30]. Hnutí podporující rozvoj free software a Open Source software. Dostupné z WWW: <http://www.root.cz/specialy/licence/>.
- 3. ZAMAZAL, Milan. *Linuxzone* [online]. 19. 11. 2002 [cit. 2011-03-30]. Open Source, FSF, OSI, RMS, ESR, GPL, LGPL. Dostupné z WWW: <http://www.linuxzone.cz/index.phtml?idc=453&ids=10>.
- 4. STALLMAN, Richard. *Gnu.org* [online]. 1.10. 2010 [cit. 2011-03-30]. Why Open Source misses the point of Free Software. Dostupné z WWW: <http://www.gnu.org/philosophy/open-source-misses-the-point.html>.
- 5. STALLMAN, Richard. *Gnu.org* [online]. 31. 1. 2011 [cit. 2011-03-30]. Categories of free and nonfree software. Dostupné z WWW: <http://www.gnu.org/philosophy/categories.html>.
- 6. WILSON, James A. J. *OSS Watch : open source software advisory service* [online]. březen 2007 [cit. 2011-03-30]. OSBenefits of open source code. Dostupné z WWW: <http://www.oss-watch.ac.uk/resources/whoneedssource.xml>.
- 7. KRČMÁŘ, Petr. *Root.cz* [online]. 11. 3. 2010 [cit. 2011-03-30]. Kdy se firmě vyplatí přejít na open source?. Dostupné z WWW: <http://www.root.cz/clanky/kdyse-firme-vyplati-prejit-na-open-source/>.
- 8. FRANC, Daniel. *Netmoderator : komunitní server pro e-learning a online spolupráci* [online]. 2008 [cit. 2011-03-30]. Ďáblův advokát čili Nevýhody open source . Dostupné z WWW: <http://netmoderator.cz/blogs/zapisnik-elearningu/archive/2008/01/02/225-bl-v-advok-225-t-ili-nev-253-hody-opensource.aspx>.
- 9. RAYMOND, Eric Steven. *The Cathedral and the Bazaar* [online]. Sebastopol : O'Reilly Media, 2008 [cit. 2011-03-30]. Dostupné z WWW: <http://www.catb.org/~esr/writings/cathedral-bazaar/cathedral-bazaar/>. ISBN 978- 0-596-15309-0.
- 10. JANEČEK, Vladislav. Zdarma a pro všechny : Novell openSUSE Linux. *Computer*. 27.1.2011, ročník 18, 2/2011, s. 76-77. ISSN 1210-8790.
- 11. *Marketshare* [online]. 2011 [cit. 2011-03-30]. Operating System Market Share. Dostupné z WWW: <http://marketshare.hitslink.com/operating-system-marketshare.aspx?qprid=8>.
- 12. *Top 500 : supercomputer sites* [online]. 2010 [cit. 2011-03-30]. Operating system Family share for 11/2010. Dostupné z WWW: <http://www.top500.org/stats/list/36/osfam>.
- 13. JANEČEK, Vladislav. Multikulturní soužití : Linux na infrastruktuře Windows. *Computer*. 16.12.2010, ročník 17, 24/2010, s. 64-65. ISSN 1210-8790.
- 14. *Computer Hope* [online]. 10. 1. 2011 [cit. 2011-03-30]. Linux vs. Windows. Dostupné z WWW: <http://www.computerhope.com/issues/ch000575.htm>.
- 15. PROCHÁZKA, David. *Dsl.cz* [online]. 17. 07. 2007 [cit. 2011-03-30]. Historie internetových prohlížečů II. : Rodina produktů Netscape. Dostupné z WWW: <http://www.dsl.cz/clanek/784-historie-internetovych-prohlizecu-ii-rodinaproduktu-netscape>.
- 16. PROCHÁZKA, David. *Dsl.cz* [online]. 12. 07. 2007 [cit. 2011-03-30]. Historie internetových prohlížečů I. : Internet Explorer. Dostupné z WWW: <http://www.dsl.cz/clanek/782-historie-internetovych-prohlizecu-ii-internetexplorer>.
- 17. *Gizmo's freeware : the best freeware reviewed and rated* [online]. 1. 7. 2008 [cit. 2011-03-30]. Migrating to Mozilla Firefox. Dostupné z WWW: <http://www.techsupportalert.com/firefox.htm>.
- 18. *Marketshare* [online]. 2011 [cit. 2011-03-30]. Browser Market Share. Dostupné z WWW: <http://marketshare.hitslink.com/browser-market-share.aspx?qprid=0>.
- 19. *Chromium The Chromium Projects* [online]. 2008 [cit. 2011-03-30]. The Chromium Projects. Dostupné z WWW: <http://www.chromium.org/>.
- 20. STACH, Jan. *DDWorld.cz* [online]. 6. 3. 2011 [cit. 2011-03-30]. Microsoft chce snížit podíl Internet Exploreru – IE6 je riziko. Dostupné z WWW: <http://www.ddworld.cz/aktuality/software/microsoft-chce-snizit-podil-internetexploreru-ie6-je-riziko.html>.
- 21. SOBEK, Milan. *OpenOffice.org : tipy a triky pro záznam a úpravu maker*. první vydání. Praha : Grada, 2006. 152 s. ISBN 80-247-1374-8.
- 22. *OpenOffice.org : The Free and Open Productivity Suite* [online]. 27. 2. 2011 [cit. 2011-03-30]. About OpenOffice.org . Dostupné z WWW: <http://about.openoffice.org/>.
- 23. *Why OpenOffice.org* [online]. 25. února 2011 [cit. 2011-03-30]. Why OpenOffice.org. Dostupné z WWW: <http://why.openoffice.org/why\_great.html>.
- 24. *OpenOffice.cz : Kancelářský software zdarma pro firmy, domácnosti, školy ušetřete na softwaru* [online]. 2009 [cit. 2011-03-30]. Dostupné z WWW: <http://www.openoffice.cz/openoffice-org>.
- 25. *Osalt.com : open source as alternative* [online]. 2010 [cit. 2011-03-30]. OpenOffice Draw 3.0. Dostupné z WWW: <http://www.osalt.com/openofficedraw>.
- 26. BYFIELD, Bruce. *Linux Journal* [online]. 1. 2. 2010 [cit. 2011-03-30]. OpenOffice.org vs. Microsoft Office. Dostupné z WWW: <http://www.linuxjournal.com/magazine/openofficeorg-vs-microsoft-office? page= $0,0$  $>$ .
- 27. *Thomas Hümmer* [online]. 2010 [cit. 2011-03-30]. International OpenOffice market shares. Dostupné z WWW: <http://www.webmasterpro.de/portal/news/2010/02/05/international-openofficemarket-shares.html>.
- 28. *Openformats.org* [online]. 2010 [cit. 2011-03-30]. Dostupné z WWW: <http://www.openformats.org>.
- 29. *OpenDocument : otevřený formát pro vaše kancelářské dokumenty* [online]. 2010 [cit. 2011-03-30]. Dostupné z WWW: <http://www.opendocument.cz>.
- 30. KRČMÁŘ, Petr. *Root.cz* [online]. 5. 5. 2006 [cit. 2011-03-30]. ISO/IEC 26300? OpenDocument. Dostupné z WWW: <http://www.root.cz/clanky/iso-iec-26300 opendocument/>.
- 31. KRČMÁŘ, Petr. *Root.cz* [online]. 9. 5. 2005 [cit. 2011-03-30]. Hledání svobodného formátu . Dostupné z WWW: <http://www.root.cz/clanky/hledani-svobodnehoformatu/>.
- 32. MACNAGHTEN, Edward. *Free software magazine* [online]. 5. 2. 2007 [cit. 2011- 03-30]. ODF/OOXML technical white paper. Dostupné z WWW: <http://www.freesoftwaremagazine.com/articles/odf\_ooxml\_technical\_white\_paper  $\geq$ .

### **8. Přílohy**

### *8.1 Makro*

REM \*\*\*\*\* BASIC \*\*\*\*\* REM Bakalářská práce, 2011 REM Makro pro výpis řádků podle zadaného klíče REM Autor: Petr Liška Global ObjektDialogu 'deklarace dialogového objektu jako globální proměnné Sub KopieRadku REM Tento podprogram vyhledá všechny výskyty klíče Dokument = ThisComponent.getCurrentController 'vytvoření objektů pro otevřený dokument, List = Dokument.getActiveSheet <a>
'list, kontejner řádků a sloupců</a> Radky = List.getRows Sloupce = List.getColumns

Bunka = List.getCellbyPosition(0,0) Kurzor = List.createCursorByRange( Bunka ) Kurzor.gotoEndofUsedArea(False) 'nalezení posledního použitého řádku a sloupce PosledniRadek = Kurzor.RangeAddress.EndRow PosledniSloupec = Kurzor.RangeAddress.EndColumn

CisloRadku = PosledniRadek +2 Dialog (Kriterium, Sloupec, PosledniSloupec) 'spuštění dialogového okna If IsNull(Sloupec) Then 'ukončení makra (tlačítko "Cancel") Exit Sub

EndIf

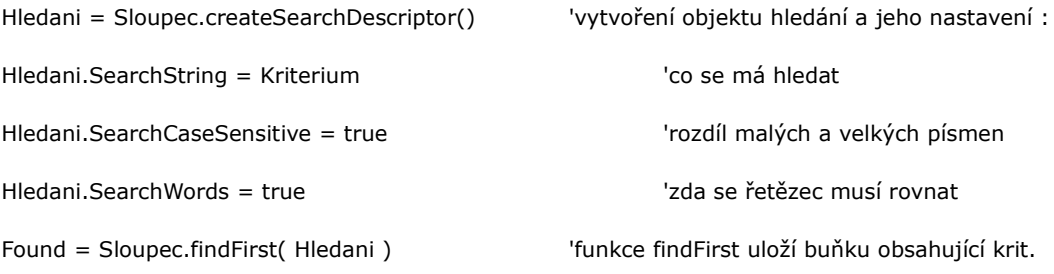

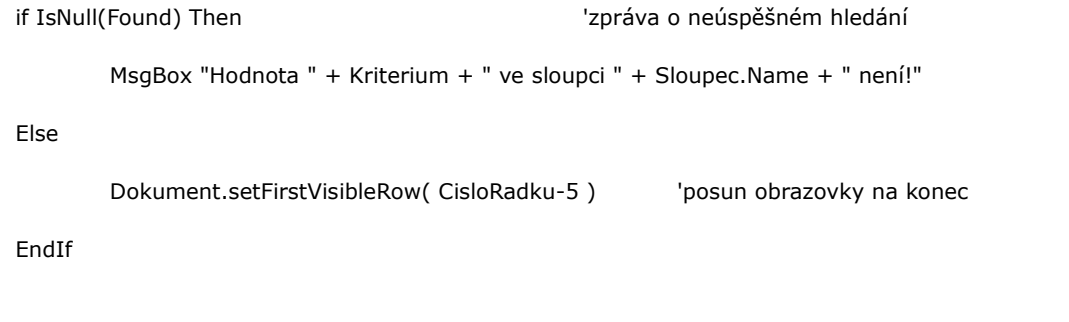

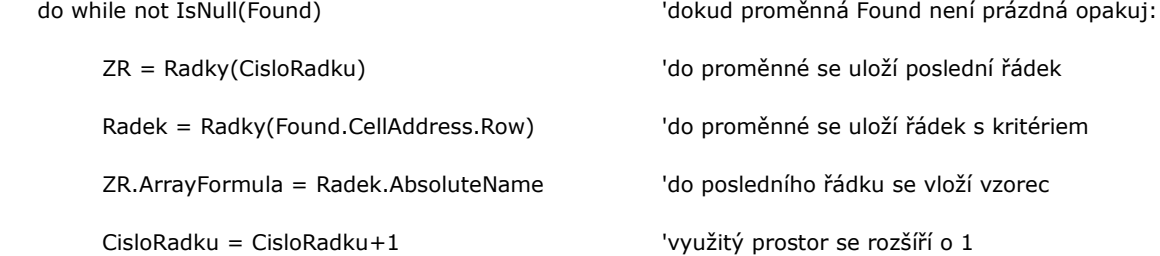

Found = Sloupec.findNext( Found, Hledani ) 'funkce findNext se pokusí najít další buňku

loop

End Sub

Sub Dialog (ByRef Kriterium, ByRef Sloupec, ByVal MAX)

REM Tento podprogram, jehož součástí je dialogové okno, má za úkol načíst hodnotu kritéria a číslo sloupce

Dokument = ThisComponent.getCurrentController 'počáteční inicializace List = Dokument.getActiveSheet Radky = List.getRows Sloupce = List.getColumns Sloupec = Null 'nastavení proměnné Sloupec na hodnotu Null NazevKnihovny = "MyOffice" NazevDialogu = "Vstup" KnihovniKontejner = DialogLibraries KnihovniKontejner.LoadLibrary(NazevKnihovny, NazevDialogu) 'vybrání dialogu Knihovna = KnihovniKontejner.GetByName(NazevKnihovny) ModulDialogu = Knihovna.GetByName(NazevDialogu) ObjektDialogu = CreateUnoDialog(ModulDialogu) 'metoda CreateUnoDialog vytvoří objekt dialog ObjektTextovehoPole1 = ObjektDialogu.getControl("TextField1") 'nastavení objektů ovládání ObjektTextovehoPole2 = ObjektDialogu.getControl("TextField2") ObjektOK = ObjektDialogu.getControl("OK") ObjektCancel = ObjektDialogu.getControl("Cancel") DO 'nekonečný cyklus Select Case ObjektDialogu.Execute() Vlastní zobrazení

dialogu

Case 0 'ukončení podprogramu zmáčknutím tlačítka "Cancel"

Exit Sub

Case 1 'kontrola údajů po zmáčknutí tlačítka "OK"

```
Text2 = UCase(ObjektTextovehoPole2.Text) \    'název sloupce na velká písmena
If ObjektTextovehoPole1.Text = "" Then
```
MsgBox "Nezadali jste kriterium" 'pokud nebylo zadáno kriterium-chyba Else

For n=0 To MAX <sup>'</sup>cyklus prochází všechny sloupce

If Sloupce.ElementNames(n) = Text2 Then

Sloupec = Sloupce(n) 'správný sloupec se uloží

Exit For

EndIf

Next n

If IsNull(Sloupec) Then 'chybová hláška, nenalezení sloupce

MsgBox "Nezadali jste správně název sloupce, nebo je prázdný"

Else

Exit DO 'pokud zadané parametry prošli testy, cyklus se ukončí

EndIF

EndIf

End Select

Loop

Kriterium = ObjektTextovehoPole1.Text

End Sub